# МИНИСТЕРСТВО ОБРАЗОВАНИЯ РЕСПУБЛИКИ БЕЛАРУСЬ Учреждение образования «Витебский государственный технологический университет»

# **ОРГАНИЗАЦИЯ ПРОИЗВОДСТВА**

Методические указания к практическим занятиям для студентов специальностей 1-25 01 07 «Экономика и управление на предприятии», 1-27 01 01-16 «Экономика и организация производства (легкая промышленность)»

BUT CHILLING CHILLER

Витебск 2019

Составители:

В. А. Скворцов, И. П. Сысоев

Рекомендовано к изданию редакционно-издательским советом УО «ВГТУ», протокол № 2 от 27.02.2019.

*<sup>Организация производства* : методические указания к практическим</sup> занятиям / сост. В. А. Скворцов, И. П. Сысоев. – Витебек : УО «ВГТУ», 2019. – 52 с.  $\frac{C_{\text{H}}}{C_{\text{H}}}\n$  Рекомендовано к изданию редакционно-издательским советом УО «ВГТУ», протокол № 2 от 27.02.2019.<br>  $\frac{C_{\text{H}}}{C_{\text{H}}}\n\frac{1}{C_{\text{H}}}\n\frac{1}{C_{\text{H}}}\n\frac{1}{C_{\text{H}}}\n\frac{1}{C_{\text{H}}}\n\frac{1}{C_{\text{H}}}\n\frac{1}{C_{\text$ 

В методических указаниях излагаются теоретические вопросы организации производства, методики организационно-технических расчетов, контрольные вопросы, задачи по организации производства. ганизации производства.

**УДК 658.5 (07)** 

© УО «ВГТУ», 2019

# **СОДЕРЖАНИЕ**

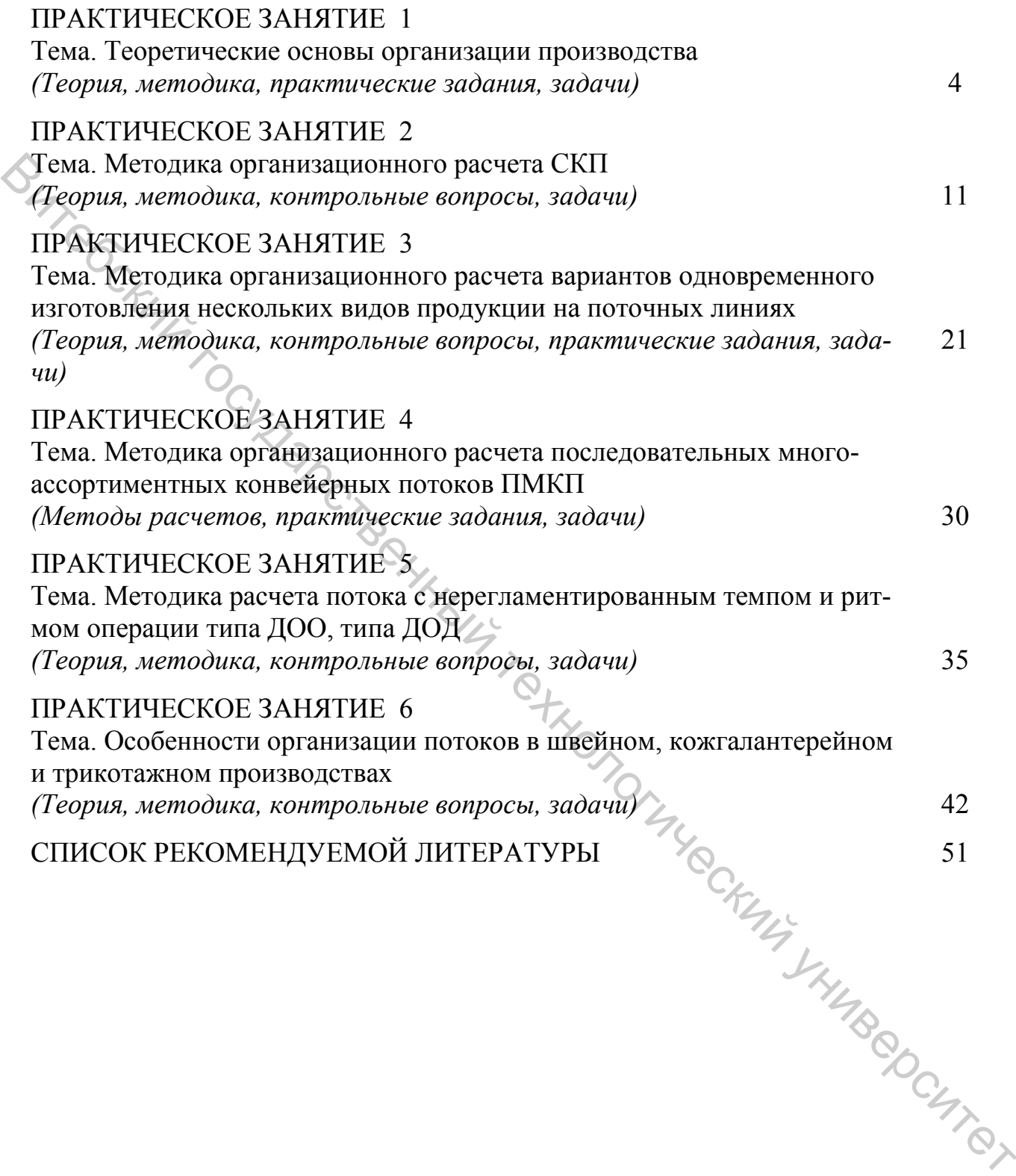

# ПРАКТИЧЕСКОЕ ЗАНЯТИЕ 1

### Тема. Теоретические основы организации производства

(Теория, методика, практические задания, задачи)

На предприятиях легкой промышленности решаются разнообразные задачи организации производства труда и управления, важнейшими из которых являются:

• 1. Разработка и совершенствование прогрессивной производственнотехнологической структуры и организационной структуры управления предприятием.

2. Синхронизация и координация производственных процессов во времени по критериям минимум запасов и максимальное приближение к непрерывности преобразования предметов труда в продукт.

3. Формирование условий рационального использования рабочей силы. сырья и оборудования во всех подразделениях предприятия, системы управления персоналом.

4. Разработка организационных форм производства, реализующих принципы рациональной его организации: специализации, пропорциональности, параллельности, прямоточности, непрерывности, ритмичности и автоматичности.

5. Совершенствование подготовки производства новых видов продукции, создание новых видов продукции, создание условий для расширения ее ассортимента, улучшения качества в соответствии с динамично меняющимся спро-COM.

6. Организация диспетчирования как системы оперативного управления производством и контроля реализации организационных и оперативнокалендарных планов предприятия.

7. Совершенствование организации труда рабочих и нормирование его затрат и другие.

Организация движения и обработки партий предметов труда позволяет объединять в едином процессе производства людей, машины, предметы труда. Для измерения и сочетания этих элементов в различных соотношениях и пропорциях используются следующие организационные параметры.

1. Период функционирования производственного процесса в течение смены  $(\Pi \phi)$ ICLAND

 $\Pi_{\phi} = T_{cM} - T_{opz. nepepbiso}$ в,

где  $T_{\text{cm}}$  – продолжительность смены; устанавливается в соответствии с Конституцией Республики Беларусь и оговаривается в коллективном договоре, контракте;  $T_{opz, nepepbs}$  – время на отдых и личные надобности, производственную гимнастику, время, необходимое для наладки, регулировки, перезаправки оборудования (15-20 мин). Эти перерывы по режиму работы должны назначаться через каждые 2 часа. Через 4 часа работы назначается обеденный перерыв (30– 60 мин), время этого перерыва не включается в продолжительность смены.

2. Сменное задание (*Рсм*) устанавливается исходя из производственной мощности (*ПМ)* – максимально возможный выпуск продукции в течение смены в натуральных измерителях, который характеризует организационнотехнический потенциал производства, при максимальном использовании рабочего времени, максимальной загрузке оборудования, полном использовании производственной площади с учетом существующих нормативов.  $K_{TM}$  – коэффициент использования производственной мощности

$$
K_{\overline{IM}} = \frac{P_{CM}}{\overline{IM}}.\tag{1.2}
$$

3. *b* – передаточная партия в натуральном выражении (однократный запуск-выпуск или транспортная партия).

4. *W* – количество запусков-выпусков

$$
W = \frac{P_{CM}}{b}.\tag{1.3}
$$

 . *CМ <sup>Р</sup> <sup>W</sup> <sup>b</sup>* <sup>=</sup> (1.3) 5. *τ* – такт производственного процесса. Это промежуток времени, через который в производственный процесс осуществляется запуск очередной партии предметов труда Net to species and annualism and applies coopylopating, it<br>to miscontrol and the specific system experimentally and the strategy of<br>the strategy of the system in the strategy of the strategy of the strategy<br>of the strate

 $\tau = \frac{\varphi}{D}$ *СМ*  $\Pi_{\boldsymbol{\phi}} \times b$  $\tau = \frac{I}{P}$ ×  $=\frac{\varphi}{R}$  (1.4)

В приборостроении и машиностроении используется организационный параметр-ритм

$$
R = \tau \times b,\tag{1.5}
$$

где

$$
\tau = \frac{\Pi_{\phi}}{P_{CM}}.\tag{1.6}
$$

Во всех подотраслях легкой промышленности такт рассчитывается по формуле (1.4), включая *b* = 1.

6. *σ* – темп выпуска продукции

$$
\sigma = \frac{P_{CM}}{H_{\phi}}.\tag{1.7}
$$

7.  $t_i$  - продолжительность обработки предметов труда или партии предметов труда на *і*-й операции.

8.  $K_{pi}$  – рассчетное количество рабочих мест или исполнителей, машин, оборудования конкретных видов, инструмента, применяемого на *i*-й операции производственного процесса

$$
K_{pi} = \frac{t_i \times P_{CM}}{b \times H_{db}} = \frac{t_i}{\tau}.
$$
\n(1.8)

$$
K_{pi} = \frac{t_i}{\tau} = \text{neuence} \quad \text{where} \quad \approx K_{\phi i}, \tag{1.9}
$$

BITTLE OCKHILL где  $K_p$  и  $K_\phi$  – соответственно расчетное и фактическое число исполнителей.

Загрузка (3) на і-й операции составляет

$$
\mathcal{S}_{i} = \left(\frac{K_{pi}}{K_{\phi i}}\right) \times 100. \tag{1.10}
$$

Если на операции наблюдается перегрузка, то ее пределы на машинных операциях  $|3_i - 100| \le 10\%$ , на ручных операциях  $|3_i - 100| \le 15 \div 20\%$ .

Недогрузка на операциях обусловлена некратностью продолжительности операции и такта производственного процесса. Это вызывает потери от некратности, потери по заработной плате, снижение производительности труда, удорожание продукции. Преодолевается следующими методами: либо расчет оптимального сменного задания по критерию максимальной загрузки, либо с помощью действительной синхронизации операции.

9. Длительность производственного цикла  $(T_u)$  – время, в течение которого изделие проходит все частичные процессы, операции с момента запуска конкретных предметов труда в производство до момента выпуска из них готовой продукции

$$
T_{\mu} = T_m + T_{\kappa} + T_{mp} + T_o + T_3 + T_{nep}, \qquad (1.11)
$$

где  $T_m$  – сумма продолжительности всех технологических операций по обработке изделия (мин. часах) с учетом вида движения предметов труда;  $T<sub>k</sub>$  – время выполнения контрольных операций, не перекрываемое технологическим временем;  $T_{mn}$  – время выполнения транспортных операций;  $T_o$  – время операций по обслуживанию производства, увеличивающее длительность производственного цикла;  $T_3$  – время нахождения предметов труда в различных заделах, запасах, между операциями, участками, цехами, на складах и так далее;  $T_{\text{nen}}$  время перерывов, включаемое в продолжительность цикла.

10. *НЗП* – объем незавершенного производства в натуральных измерителях. Расчет этого организационного параметра позволяет связать воедино все операции производственного процесса с размещением в нем определенного объема незавершенного производства

$$
H3\Pi = \frac{T_u \times b}{\tau}.
$$
 (1.12)

Например, чтобы определить количество предметов труда, которое расположено на транспортных устройствах, определяется объем НЗП в транспортировании

$$
H3H = \frac{T_{mp} \times b}{\tau}
$$
 (аналогично по всем другим составляюции). (1.13)

Для непрерывного функционирования производственного процесса весь объем НЗП по составляющим должен быть размещен в производстве от первой до последней операции в процессе технической подготовки производства любого нового вида продукции.

Для соединения указанных элементов в конкретном производственном процессе определенным образом организуется перемещение предметов труда в пространстве и времени с учетом технологии и форм организации труда и производства. Движение и обработка могут быть организованы для каждой партии предметов труда последовательно, параллельно и смешанно. При последовательном движении продолжительность обработки партии предметов труда (длительность технологического цикла) определяется по формуле  $H3H = \frac{W}{r}$  (1.12)<br>
Дапример, чтобы определять количество предметов труда, которое рас-<br>положено на транспортных уетройствах, определяется объем H3H в транспор-<br>порования  $\sqrt{\frac{W}{r}} = \frac{W}{r}$  (аналогично по всем другим

$$
T_{T.nocn} = b \sum_{i=1}^{n} t_i, \qquad \qquad \text{(1.14)}
$$

где *ТТ.посл.*– длительность технологического цикла при последовательном движении; *i* – число операций; *ti* – продолжительность обработки каждой операции; *b* – партия предметов труда.

При параллельном виде движения длительность технологического цикла составит

$$
T_{T. \ nap.} = \sum_{i=1}^{n} t_i + (b - 1) \times t_{\text{max}} \,, \tag{1.15}
$$

где *ТТ. пар*. – длительность технологического цикла при параллельном движении; *tmax* – самая трудоемкая операция в процессе производства.

Для определения продолжительности обработки партии предметов труда при смешанном виде движения (параллельно-последовательном) используется формула

$$
T_{T.n.n.} = b \sum_{i=1}^{n} t_i - (b-1) \sum_{i=1}^{n-1} t_{kop.i},
$$
\n(1.16)

где *ТТ.п.п.* – длительность технологического цикла при параллельнопоследовательном движении; *tкор.i* – продолжительность короткой *i*-й операции.

### **Практические задания**

**Задача 1.** Рассчитать длительность технологической части производственного цикла (продолжительность обработки партии предметов труда) при последовательном, параллельном, параллельно-последовательном виде движения предметов труда по операциям по следующим исходным данным:

 *В* – передаточная партия предметов труда – 4 шт.;

*Nопер* – номер операции в техпроцессе;

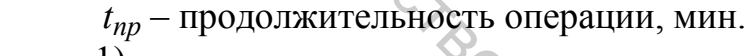

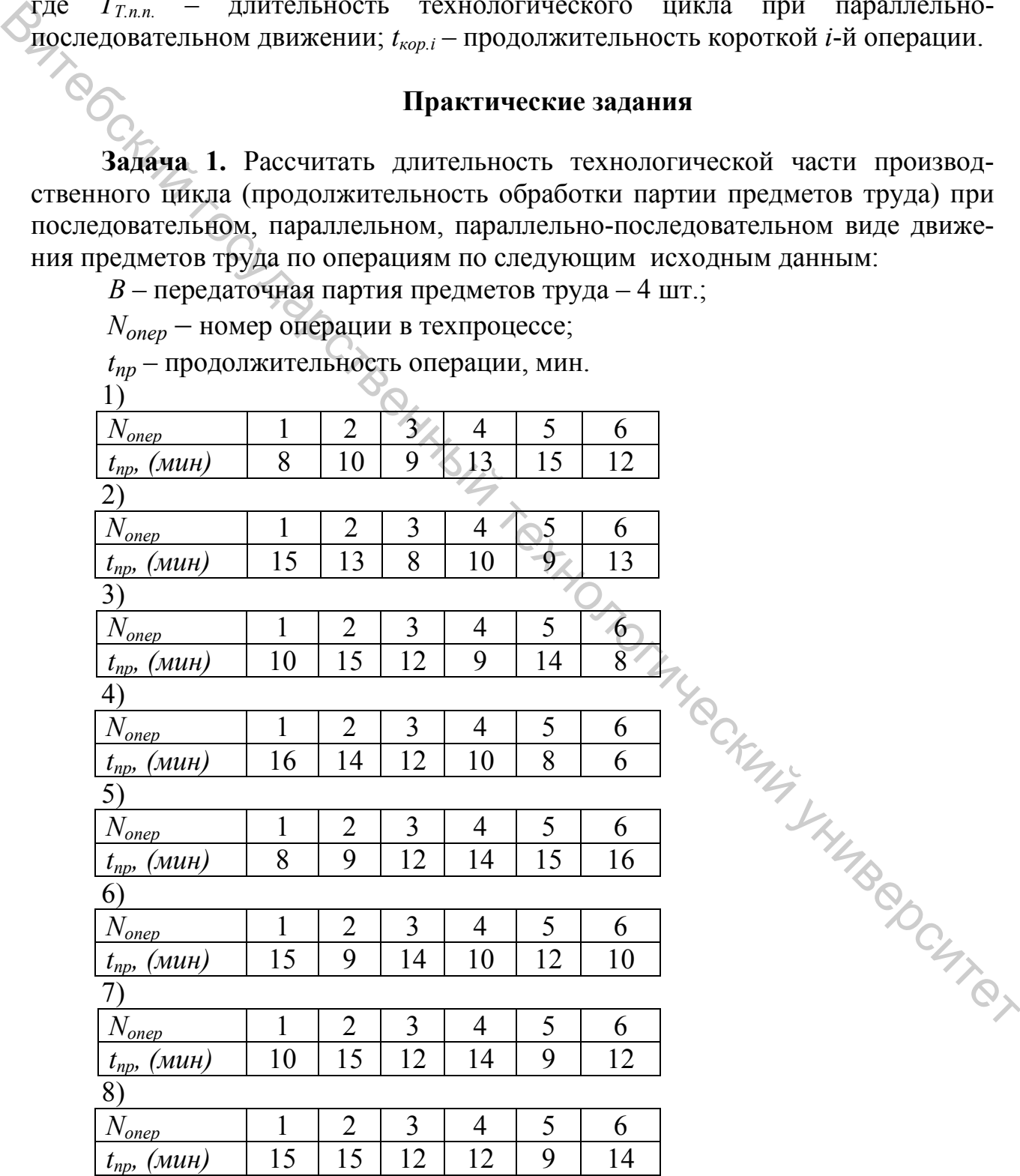

Построить графики движения и обработки партии предметов труда при различных видах движения по каждому варианту, сделать выводы.

**Задача 2.** Рассчитать оптимальное сменное задание по критерию максимум загрузки исполнителей (*З→max)* по следующим технико-экономическим данным производственного процесса (табл. 1.1–1.4).

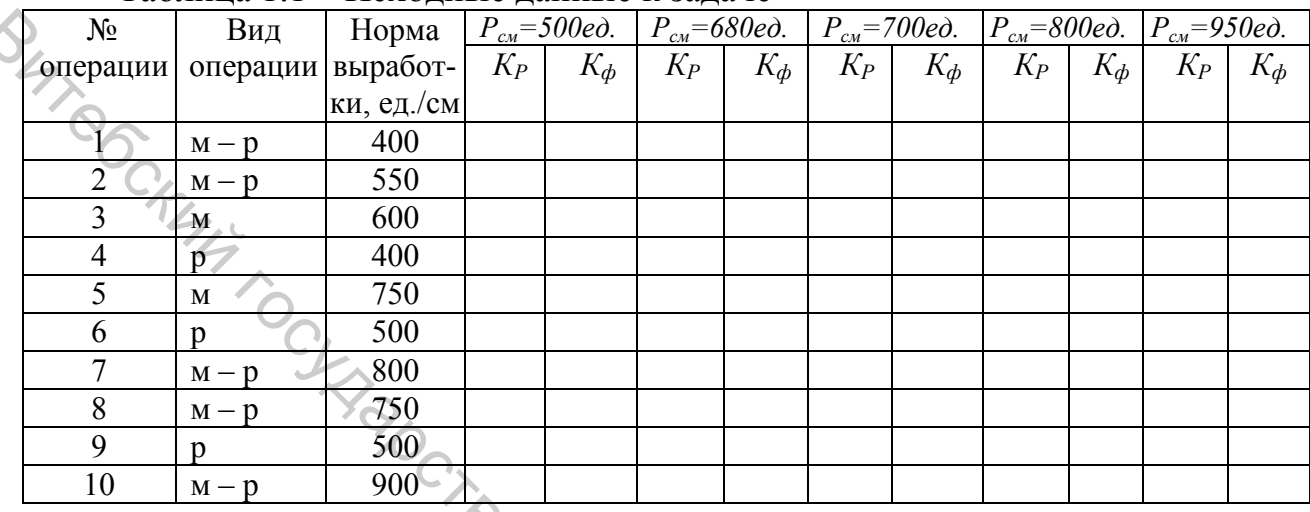

### Таблица 1.1 – Исходные данные к задаче

Выбрать оптимальный вариант и обосновать его эффективность.

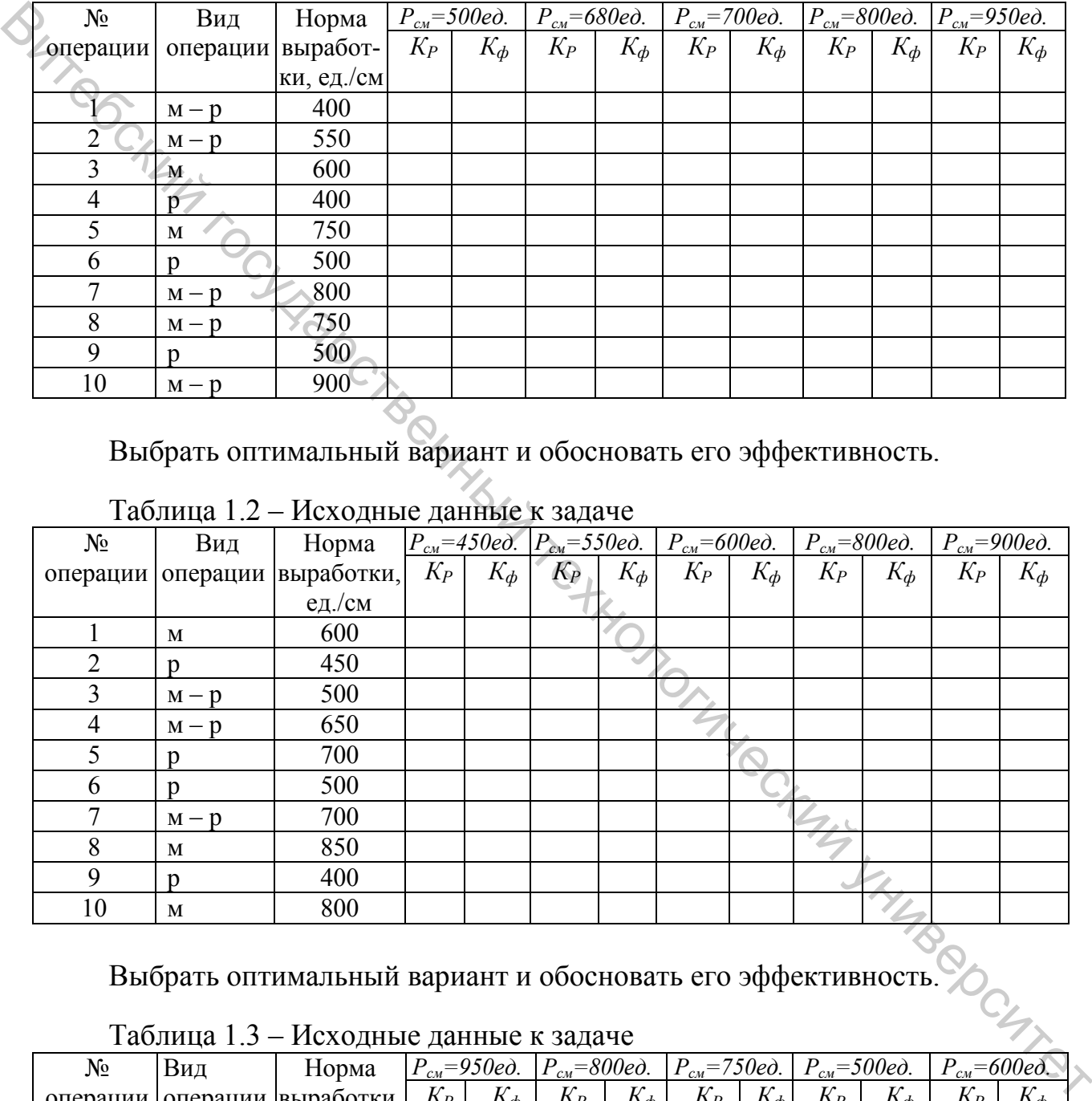

Таблица 1.2 – Исходные данные к задаче

Выбрать оптимальный вариант и обосновать его эффективность.

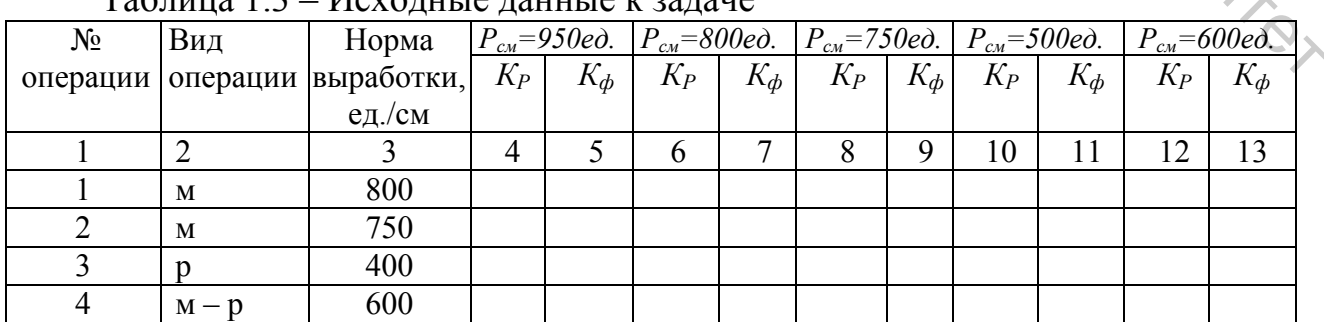

# Таблица 1.3 – Исходные данные к задаче

# Окончание таблицы 1.3

į

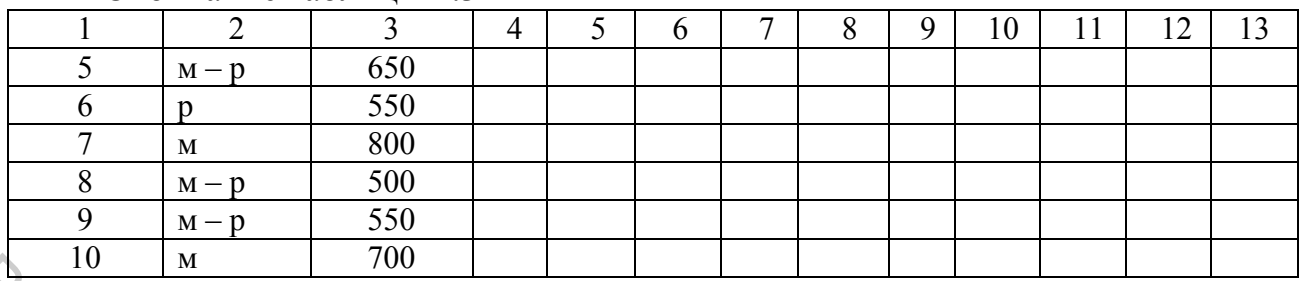

Выбрать оптимальный вариант и обосновать его эффективность.

# Таблица 1.4 – Исходные данные к задаче

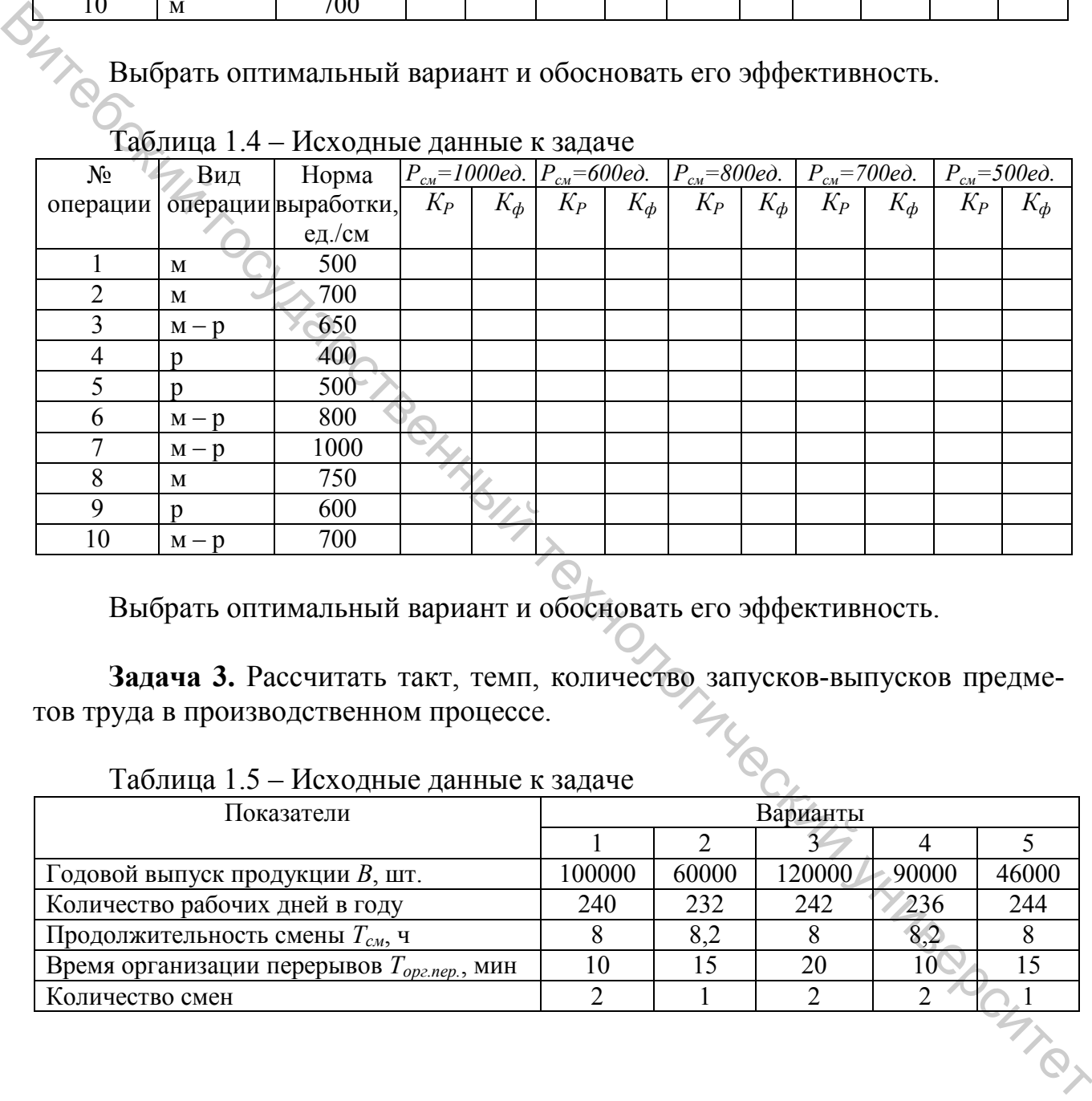

Выбрать оптимальный вариант и обосновать его эффективность.

**Задача 3.** Рассчитать такт, темп, количество запусков-выпусков предметов труда в производственном процессе. THU CH

# Таблица 1.5 – Исходные данные к задаче

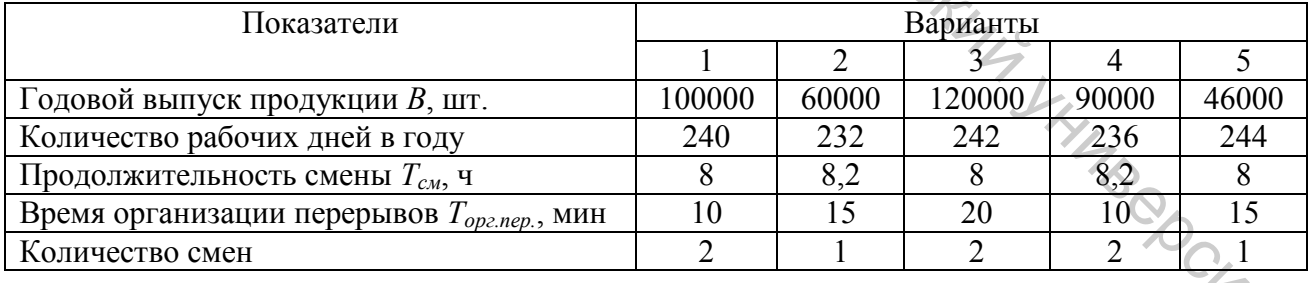

### ПРАКТИЧЕСКОЕ ЗАНЯТИЕ 2

# Тема. Методика организационного расчета СКП

(Теория, методика, контрольные вопросы, задачи)

1 этап. Определение и принятие исходных условий для расчета:

- перечень и последовательность выполнения технологических и контрольных операций, разработка технологических и инструкционных карт;

• сменное задание производственному процессу и по каждой операции процесса, они могут быть равными и равновеликими, по каждой операции норма времени  $(t_i)$  и норма выработки;

- обоснование величины передаточной партии (b) с учетом конструкции транспортера и габаритов изделия; число запусков-выпусков в течение смены;

- оптимальное сменное задание и коэффициент использования ПМ (производственной мощности);

- режим работы в течение рабочего дня: начало и окончание смены, организационные перерывы, обед, пересменка, расчет периода функционирования в течение смены;

- расчет такта производственного процесса

$$
\frac{\sum_{\tau} \prod_{\phi} \times b}{P_{CM}}.\tag{2.1}
$$

 $\frac{1}{2}$ 

2 этап. Определение числа рабочих мест по каждой операции, проведение расчетной и действительной синхронизации операций, определение абсолютных и относительных потерь от некратности, загрузка исполнителей на каждом рабочем месте по каждой операции

$$
K_{pi} = \frac{t_i}{\tau} = \text{neuence } \text{uucno} \approx K_{\phi i}, \qquad (2.2)
$$

где  $K_p$  и  $K_\phi$  – соответственно расчетное и фактическое число исполнителей. Загрузка (3) на *і*-й операции составляет

$$
B_i = \left(\frac{K_{pi}}{K_{\phi i}}\right) \times 100.
$$

Если на операции наблюдается перегрузка, то ее пределы на машинных операциях  $|3_i - 100| \le 10\%$ , на ручных операциях  $|3_i - 100| \le 15 \div 20\%$ .

Недогрузка на операциях обусловлена некратностью продолжительности

операции и такта производственного процесса. Это вызывает потери от некратности, потери по заработной плате, снижение производительности труда, удорожание продукции. Преодолевается следующими методами: либо расчет оптимального сменного задания по критерию максимальной загрузки, либо с помощью действительной синхронизации операции.

**3 этап.** На основе выбора транспортирующего устройства определяется его скорость, она является скоростью конвейера $U = \frac{\ell}{\tau}.$ 

$$
U = \frac{\ell}{\tau}.
$$
 (2.4)

Шаг конвейера *( )* определяется размерами ячейки и зависит от вида изделия и величины транспортируемой партии. В обувном и кожгалантерейном производстве шаг конвейера варьируется от 0,18 до 0,45 м, в швейном и трикотажном 0, 45–0,8 м. От оскорость, она является сосростью конвения распользования и оскорость по конвение и с 2.4)<br>
Шат конвение и с допостно конвение и зависит от вида из-<br>
дения и величины транспортируемой партии. В обувном и кожгалантерей

**4 этап.** Проводятся организационно-технические расчеты транспортера и осуществляется компоновка рабочих мест:

− определяется необходимая погонная длина конвейера (*Lк*) с учетом одностороннего или двухстороннего расположения рабочих мест и шага каждого рабочего места (*Аi)*

$$
L_{K(o\text{ohocmoppoh})} = \sum_{j=1}^{n} A_i \times K_{\phi i},
$$
\n(2.5)

$$
L_{K(2\text{-}c\text{-}m\text{-}0\text{-}0\text{-}1\text{-}1\text{-}1} = \sum_{j=1}^{n} A_i \times K_{\phi i} / 2. \tag{2.6}
$$

− определяется длина цепи или ленты транспортера

$$
L_{\text{qenu}} = 2L_{\kappa} + \pi \times D_{3\epsilon}.
$$
 (2.7)

**5 этап.** Для организации распределения работы между исполнителями на каждой операции общее количество ячеек транспортера разбивается на серии

$$
C = HOK (K_{\phi i}) = HOK (1, 2, 3.4) = 12,
$$
  
\n
$$
C = HOK (1, 2, 3) = 6 \text{ H T. J.},
$$
\n(2.8)

где *С* – величина серии ячеек; *НОК* – наименьшее общее кратное числа рабочих мест на операциях.

Количество серий ячеек на транспортере (*Кс*)

$$
K_c = \frac{L}{C \times \ell} \approx K_c' - \text{uence uucno.}
$$
 (2.9)

Округление количества серий ячеек до целого числа должно осуществляться не формально арифметически, а с учетом компоновки рабочих мест.

Hanpumep,  
\n
$$
K_c = 20, 4 \approx K_c = 20;
$$
  
\n $C = 12 \text{ sueek};$   
\n $C = 0, 5 \text{ m}.$ 

$$
L'_{\text{qenu}} = K'_{c} \times C \times \ell. \tag{2.10}
$$

$$
L_K' = \frac{\left(L_{\text{qenu}} - \pi \times D_{36}\right)}{2}.
$$
\n(2.11)

| $\text{maxp},$<br>$K_c = 20, 4 \approx K_c = 20;$<br>$C = 12 \text{ a}$ a veck;<br>$C = 0, 5 \text{ m}.$ |                                  |                |                |                              |                                                                                                    |                |                |                |                              |                |                 |                                    |                                    |
|----------------------------------------------------------------------------------------------------|----------------------------------|----------------|----------------|------------------------------|----------------------------------------------------------------------------------------------------|----------------|----------------|----------------|------------------------------|----------------|-----------------|------------------------------------|------------------------------------|
|                                                                                                    |                                  |                |                |                              |                                                                                                    |                |                |                |                              |                |                 |                                    |                                    |
|                                                                                                    |                                  |                |                |                              |                                                                                                    |                |                |                |                              |                |                 |                                    |                                    |
|                                                                                                    |                                  |                |                |                              |                                                                                                    |                |                |                |                              |                |                 |                                    |                                    |
| $\Delta L_{\text{mean}} = 0.5 \times 0.4 \times 12 = 2.4$ м, то есть цепь уменьшается на 2.4 м, а при    |                                  |                |                |                              |                                                                                                    |                |                |                |                              |                |                 |                                    |                                    |
| шаге рабочих мест в швейном и обувном производстве $A_{u\theta} = 0.8$ м, $A_{o6} = 1.2-$                |                                  |                |                |                              |                                                                                                    |                |                |                |                              |                |                 |                                    |                                    |
| 1,4 м, из обслуживания транспортером выпадает 2-3 рабочих места, что требует                             |                                  |                |                |                              |                                                                                                    |                |                |                |                              |                |                 |                                    |                                    |
| учета этого условия при их компоновке и корректировке длины цепи.                                        |                                  |                |                |                              |                                                                                                    |                |                |                |                              |                |                 |                                    |                                    |
| Корректируется длина цепи транспортера и погонная длина конвейера                                        |                                  |                |                |                              |                                                                                                    |                |                |                |                              |                |                 |                                    |                                    |
|                                                                                                    |                                  |                |                |                              |                                                                                                    |                |                |                |                              |                |                 |                                    |                                    |
|                                                                                                    |                                  |                |                |                              |                                                                                                    |                |                |                |                              |                |                 |                                    | (2.10)                             |
|                                                                                                    |                                  |                |                |                              |                                                                                                    |                |                |                |                              |                |                 |                                    |                                    |
|                                                                                                    |                                  |                |                |                              | $L'_{qenu} = K'_{c} \times C \times \ell.$<br>$L'_{K} = \frac{(L_{qenu} - \pi \times D_{36})}{2}.$                   |                |                |                |                              |                |                 |                                    |                                    |
|                                                                                                    |                                  |                |                |                              |                                                                                                    |                |                |                |                              |                |                 |                                    | (2.11)                             |
|                                                                                                    |                                  |                |                |                              |                                                                                                    |                |                |                |                              |                |                 |                                    |                                    |
|                                                                                                    |                                  |                |                |                              |                                                                                                    |                |                |                |                              |                |                 |                                    |                                    |
| 6 этап. Осуществляется построение графика адресования ячеек транспор-                                    |                                  |                |                |                              |                                                                                                    |                |                |                |                              |                |                 |                                    |                                    |
| тера на каждое рабочее место каждой операции производственного процесса.                                 |                                  |                |                |                              |                                                                                                    |                |                |                |                              |                |                 |                                    |                                    |
| Результаты заносятся в инструкционные карты операций, например, если $C = 6$ ,                           |                                  |                |                |                              |                                                                                                    |                |                |                |                              |                |                 |                                    |                                    |
| адресование ячеек следующее (табл. 2.1).                                                                 |                                  |                |                |                              |                                                                                                    |                |                |                |                              |                |                 |                                    |                                    |
|                                                                                                    |                                  |                |                |                              |                                                                                                    |                |                |                |                              |                |                 |                                    |                                    |
| Таблица 2.1 – График адресования ячеек транспортера на рабочие места                                     |                                  |                |                |                              |                                                                                                    |                |                |                |                              |                |                 |                                    |                                    |
| Наименование                                                                                             | $K_{\phi i}$                     |                |                |                              |                                                                                                    |                |                | $C=6$          |                              |                |                 |                                    |                                    |
| операции                                                                                                 |                                  | $\mathbf{1}$   | $\overline{2}$ | 3                            | $\overline{4}$                                                                                                    | $5 \mid$       | 6              |                | 8 <sup>1</sup>               |                | 10              | 11                                 | 12                                 |
| $l$                                                                                                    | $\mathcal{I}$                    | $\overline{l}$ | $\overline{2}$ | $\overline{3}$               |                                                                                                    | $\overline{5}$ | $6-1$          |                | 8                            |                | $10^{-}$        | II                                 | 12                                 |
| $2$<br>$3$                                                                                               | $\mathfrak{Z}$<br>$\overline{2}$ | $I_I$          | 2 <sub>2</sub> | $I_I \mid 2_2 \mid 3_I \mid$ | $\begin{array}{ c c c c c c } \hline 3_3 & 4_1 & 5_2 & 6_3 & 7_1 \ 3_1 & 4_2 & 5_1 & 6_2 & 7_1 \ \hline \end{array}$ |                |                |                | 8 <sub>2</sub><br>$\delta_2$ |                | $10_I$          | 11 <sub>2</sub><br>II <sub>I</sub> | 12 <sub>3</sub><br>12 <sub>2</sub> |
| 4                                                                                                    | $\mathfrak{Z}$                   |                |                |                              |                                                                                                    |                |                |                |                              |                |                 |                                    |                                    |
|                                                                                                    | $\overline{2}$                   |                |                |                              |                                                                                                    |                |                |                |                              |                |                 |                                    |                                    |
|                                                                                                    |                                  | I <sub>I</sub> | 2 <sub>2</sub> | 3 <sub>3</sub>               | $\overline{4}_4$                                                                                                    | 5 <sub>1</sub> | 6 <sub>2</sub> | 7 <sub>3</sub> | $\delta_4$                   | 9 <sub>1</sub> | 10 <sub>2</sub> |                                    | 12 <sub>4</sub>                    |
| Примечание: индекс – это порядковый номер рабочего места, например, $I_1$ – первая                       |                                  |                |                |                              |                                                                                                    |                |                |                |                              |                |                 |                                    |                                    |
| ячейка транспортера закрепляется за первым рабочим местом, $22$ вторая ячейка транспор-                  |                                  |                |                |                              |                                                                                                    |                |                |                |                              |                |                 |                                    |                                    |
| тера закрепляется за вторым рабочим местом.                                                              |                                  |                |                |                              |                                                                                                    |                |                |                |                              |                |                 |                                    |                                    |
|                                                                                                    |                                  |                |                |                              |                                                                                                    |                |                |                |                              |                |                 |                                    |                                    |

Таблица 2.1 – График адресования ячеек транспортера на рабочие места

**7 этап.** Для каждого рабочего места вводится организационный параметр – рабочая зона (*z*), это пределы досягаемости рук исполнителя в горизонтальной плоскости по длине транспортера при неизменной позе исполнителя по выполнению приемов: взять изделие из ячейки, возвратить его после обработки.

Рабочая зона исполнителя должна позволять выполнять работу, адресо-

ванную ему, без лишних затрат энергии при неизменной позе с учетом норм времени на выполнение операции и скорости конвейера. При этом возникает два возможных варианта условий работы исполнителя:

1) без смещения изделий относительно ячеек конвейера;

2) со смещением (*с/с*) изделий относительно ячеек конвейера последовательно по порядковым номерам ячеек, закрепленным за данным исполнителем (работа в обмен). Для организации этого режима на каждой из операций, функционирующих со смещением, и на каждом ее рабочем месте организуется в процессе технической подготовки производства запас предметов труда в размере одной передаточной партии (*b*). ANDOUTIVE CONTROLLED IN THE REAL SURVENTION THE CONTROLLED THE DESCRIPTION CONTROLLED THE DESCRIPTION TO CONTROLLED THE T<sub>3</sub> - промя династитетного протводства запас предсессе такждай операции производственного процесс.<br>

**8 этап.** Определение условий работы исполнителей на рабочих местах на каждой операции производственного процесса.

*1 методика:* по времени обработки предметов труда на рабочем месте

$$
t_{zi} = z_i / v \ge (t_i + \Delta t_i) - 6es \text{ смещения } (6/c), \qquad (2.12)
$$

где *tzi* – время движения 1-й ячейки транспортера в пределах зоны; *(ti + ∆ti)* – время обработки партии предметов труда на операции;

*2 методика:* по пути, который проходит каждая ячейка транспортера за время обработки

$$
S_{zi} = (t_i + \Delta t_i) \cdot v \leq z_i - 6e3 \text{ смещения}; \qquad (2.13)
$$

*3 методика:* по скорости обработки предметов труда в пределах рабочей зоны

$$
v_{\text{maxi}} = \frac{z_i}{\left(t_i + \Delta t_i\right)} \ge v - 6es \text{ cnewgenus},\tag{2.14}
$$

где υ – рабочая скорость транспортера;

*4 методика:* по соотношению числа шагов транспортера в пределах рабочей зоны и числа тактов времени обработки предметов труда

$$
N_{Zi} = \frac{z_i}{1}, \qquad (2.15)
$$

где *Nzi* – количество шагов транспортера в пределах зоны;

$$
N_{ti} = \frac{\left(t_i + \Delta t_i\right)}{\tau} \le N_{Zi} - 6es \text{ смещения},\tag{2.16}
$$

где *Nti* – количество тактов времени выполнения операции.

**9 этап.** Осуществляется построение графика смещения изделия относительно ячеек транспортера, начиная с 1-й операции, с учетом условий работы со смещением или без. График в поле таблицы отображает местонахождение любого изделия в конкретном номере ячейки на каждой операции. Так как каждая ячейка на любой операции закреплена графиком адресования за конкретным исполнителем, это дает возможность устанавливать конкретного виновника брака на любой операции, где бы ни был обнаружен брак (на последующих операциях или на финишном контроле).

| $\alpha$ орана на эпобон операции, где общи обязг бонаружен оран на поеледующих<br>операциях или на финишном контроле). |                |                                                                          |                 |                 |                |                 |                 |                 |                |                 |                 |                |                 |                |
|----------------------------------------------------------------------------------------------------|----------------|--------------------------------------------------------------------------|-----------------|-----------------|----------------|-----------------|-----------------|-----------------|----------------|-----------------|-----------------|----------------|-----------------|----------------|
|                                                                                                    |                |                                                                          |                 |                 |                |                 |                 |                 |                |                 |                 |                |                 |                |
|                                                                                                    |                | Таблица 2.2 – График смещения изделий                                    |                 |                 |                |                 |                 |                 |                |                 |                 |                |                 |                |
| Наименова-                                                                                                    |                | Условия                                                                  |                 |                 |                |                 |                 | $C = 12$        |                |                 |                 |                |                 |                |
| ние операции                                                                                                    | $K_{\phi i}$   | работы                                                                   | $\mathbf{1}$    | $\overline{2}$  | 3              | $\overline{4}$  | 5               | 6               | $\tau$         | 8               | 9               | 10             | 11              | 12             |
| 1                                                                                                    |                | 6/c                                                                      | $\overline{1}$  | $\overline{2}$  | $\overline{3}$ | $\overline{4}$  | $\overline{5}$  | 6               | $\overline{7}$ | $\overline{8}$  | $\overline{9}$  | 10             | 11              | 12             |
| 2                                                                                                    |                | c/c                                                                      | 3 <sub>1</sub>  | 4 <sub>2</sub>  | 5 <sub>1</sub> | 6 <sub>2</sub>  | 7 <sub>1</sub>  | 8 <sub>2</sub>  | 9 <sub>1</sub> | 10 <sub>2</sub> | 11 <sub>1</sub> | $12_{2}$       | 1 <sub>1</sub>  | $2_{2}$        |
| $3 \ldots$                                                                                                    | $\frac{2}{4}$  | c/c                                                                      | 7 <sub>3</sub>  | 8 <sub>4</sub>  | 9 <sub>1</sub> | 10 <sub>2</sub> | 11 <sub>3</sub> | 12 <sub>4</sub> | 1 <sub>1</sub> | $2_{2}$         | 3 <sub>3</sub>  | 4 <sub>4</sub> | 5 <sub>1</sub>  | $6_{2}$        |
| $4 \ldots$                                                                                                    | 3              | c/c                                                                      | 10 <sub>1</sub> | 11 <sub>2</sub> | $12_3$         | 1 <sub>1</sub>  | $2_{2}$         | 3 <sub>3</sub>  | 4 <sub>1</sub> | 52              | 63              | 7 <sub>1</sub> | 8 <sub>2</sub>  | $9_{3}$        |
| $5$                                                                                                    | $\overline{2}$ | 6/c                                                                      | 10 <sub>2</sub> | 11 <sub>1</sub> | $12_{2}$       | $1_{1}$         | $2_{2}$         | 3 <sub>1</sub>  | 4 <sub>2</sub> | 5 <sub>1</sub>  | $6_{2}$         | 7 <sub>1</sub> | 8 <sub>2</sub>  | 9 <sub>1</sub> |
| $6 \ldots$                                                                                                    | $\mathbf{1}$   | 6/c                                                                      | 10              | 11              | 12             | $1^{\prime}$    | $2^{\prime}$    | $3^{\circ}$     | $4^{\circ}$    | $5^{\circ}$     | $6^{\circ}$     | $7^{\circ}$    | 8'              | $9^{\circ}$    |
| 7                                                                                                    | $\overline{4}$ | c/c                                                                      | $2_{2}$         | 3 <sub>3</sub>  | $4_{4}$        | 5 <sub>1</sub>  | $6_{2}$         | 7 <sub>3</sub>  | 8 <sub>4</sub> | 9 <sub>1</sub>  | $10_2$          | $11_3$         | 12 <sub>4</sub> | 1 <sub>1</sub> |
| .                                                                                                    |                | $\cdots$                                                                 |                 |                 |                |                 |                 |                 |                |                 |                 |                |                 |                |
|                                                                                                    |                |                                                                          |                 |                 |                |                 |                 |                 |                |                 |                 |                |                 |                |
|                                                                                                    |                | В поле таблицы 2.2 каждая верхняя строка показывает местонахождение      |                 |                 |                |                 |                 |                 |                |                 |                 |                |                 |                |
| изделия в ячейке с конкретным номером. Например, изделие в ячейке № 1 на                                                |                |                                                                          |                 |                 |                |                 |                 |                 |                |                 |                 |                |                 |                |
| первой операции смещается одним из двух исполнителей на второй операции в                                               |                |                                                                          |                 |                 |                |                 |                 |                 |                |                 |                 |                |                 |                |
| ячейку $\mathbb{N}_2$ (1+2) = $\mathbb{N}_2$ 3, на третьей операции это изделие смещается уже одним                     |                |                                                                          |                 |                 |                |                 |                 |                 |                |                 |                 |                |                 |                |
| из четырех исполнителей в ячейку № $(3+4) = N$ <sup>o</sup> 7, на четвертой операции в                                  |                |                                                                          |                 |                 |                |                 |                 |                 |                |                 |                 |                |                 |                |
| ячейку № (7+3) = № 10, а на пятой операции (режим без смещения) остается в                                              |                |                                                                          |                 |                 |                |                 |                 |                 |                |                 |                 |                |                 |                |
|                                                                                                    |                |                                                                          |                 |                 |                |                 |                 |                 |                |                 |                 |                |                 |                |
| той же № 10 ячейке и т. д.                                                                                              |                |                                                                          |                 |                 |                |                 |                 |                 |                |                 |                 |                |                 |                |
|                                                                                                    |                |                                                                          |                 |                 |                |                 |                 |                 |                |                 |                 |                |                 |                |
|                                                                                                    |                | 10 этап. Определение длительности производственного цикла в СКП. $T_u$ - |                 |                 |                |                 |                 |                 |                |                 |                 |                |                 |                |
| это время нахождения конкретных материалов в потоке с момента их запуска в                                              |                |                                                                          |                 |                 |                |                 |                 |                 |                |                 |                 |                |                 |                |
| обработку до момента выпуска из них готовой продукции. Предметы труда мо-                                               |                |                                                                          |                 |                 |                |                 |                 |                 |                |                 |                 |                |                 |                |
| гут находиться на пунктах запуска-выпуска, между операциями и обособлен-                                                |                |                                                                          |                 |                 |                |                 |                 |                 |                |                 |                 |                |                 |                |
| ными участками, в различных перекидчиках и элеваторах                                                                   |                |                                                                          |                 |                 |                |                 |                 |                 |                |                 |                 |                |                 |                |
|                                                                                                    |                |                                                                          |                 |                 |                |                 |                 |                 |                |                 |                 |                |                 |                |
|                                                                                                    |                |                                                                          |                 |                 |                |                 |                 |                 |                |                 |                 |                |                 |                |
|                                                                                                    |                | $T_u = T_{\pi} + T_{c/cu} + T_3 + T_{nep/3\pi} + T_{zuzpmepm}$ ,         |                 |                 |                |                 |                 |                 |                |                 |                 |                |                 |                |
|                                                                                                    |                |                                                                          |                 |                 |                |                 |                 |                 |                |                 |                 |                |                 |                |
| где $T_n$ – время нахождения предметов труда на цепи (ленте) транспортера                                               |                |                                                                          |                 |                 |                |                 |                 |                 |                |                 |                 |                |                 | OOL 60         |
|                                                                                                    |                |                                                                          |                 |                 |                |                 |                 |                 |                |                 |                 |                |                 |                |
|                                                                                                    |                |                                                                          |                 |                 |                | $\mathcal{L}$   |                 |                 |                |                 |                 |                |                 |                |

 $\bigcirc$  Таблица 2.2 – График смешения излелий

$$
T_{\mu} = T_{\pi} + T_{c/c} + T_3 + T_{nep/3\pi} + T_{zuzpmep} \, , \tag{2.17}
$$

$$
T_{\scriptscriptstyle{A}} = \frac{L_{\scriptscriptstyle{U}}}{\nu},\tag{2.18}
$$

*Тс/см* – время нахождения предметов труда на операциях со смещением

$$
T_{c/cM} = \sum K_{\phi i}{}_{(c/cM)} \times \tau,
$$
\n(2.19)

*Тз* – время нахождения предметов труда в различных запасах

$$
T_3 = \frac{(H3\Pi_{max} + H3\Pi_{min}) \times \tau}{2 \times b},\tag{2.20}
$$

где *НЗПmax, НЗПmin* – максимальная и минимальная величина незавершенного производства в запасе в течение смены в натуральных измерителях; T<sub>nep/эл</sub> время нахождения предметов труда на перекидчиках, элеваторах

$$
T_{nep/3\pi} = \frac{L_{H}}{2 \times \upsilon_{(nep)}},\tag{2.21}
$$

$$
T_{nep/3\pi} = \frac{L_{H}}{2 \times v_{(nep)}},
$$
\n(2.21)

где *Dзв(пер)* – диаметр звездочки перекидчика; *L(пер)* – погонная длина; *Н* – высота перекидчика, элеватора.

$$
\mathcal{W}_{\text{(nep)}} = \frac{\ell}{\tau},\tag{2.23}
$$

где  $\ell$  – шаг перекидчика, элеватора (м).

*Тгигртерм* – время выполнения гигротермических операций (влажнотепловая обработка – ВТО, сушка и прочее в соответствии с режимами и технологическим регламентом).

**11 этап.** Определение объема незавершенного производства (НЗП) по местам его нахождения

$$
H3\Pi = T_u \times b / \tau \tag{2.24}
$$

В различных подотраслях легкой промышленности методика определения длительности цикла и объема НЗП различна. Например, в швейной промышленности сначала рассчитывается объем НЗП от пункта запуска до выпуска, затем считается длительность цикла. В обувной – наоборот.  $T_{\text{RIPB}}$  (1911)  $T_{\text{RIPB}}$  – максимальная и минившие именник и имерителях;  $T_{\text{imp}}$ <br>
производства и занасе в течение смены в натуральных имерителях;  $T_{\text{imp}}$ <br>
премя нахождения предметов труда на перекидчика, элекат

**12 этап.** Расчет технико-экономических показателей, характеризующих эффективность производственного процесса и уровень его организации.

*1 группа показателей* – использование живого конкретного труда. Показатели: загрузка, выработка на 1 рабочего (в смену), абсолютные и относительные потери от некратности.

*2 группа показателей* – использование основных средств.

Использование активной части основных средств: фондоотдача

$$
\Phi_o = \frac{P_{CM}}{\sum\limits_{i=1}^{n} K_{\phi i} \times C_{o00}},
$$
\n(2.25)

где *Собi* – стоимость единицы оборудования на i-й операции.

Использование пассивной части основных средств:

— объем продукции с 1 пог. м
$$
B_{Inoz.M.} = \frac{P_{CM}}{L_K};
$$

 $-$ объем продукции с 1 м<sup>2</sup> площади потока;

 $-$  количество продукции, приходящееся на  $1\text{m}^3$  производственного помещения.

*3 группа показателей* – уровень использования предметов труда. Показатель – удельное незавершенное производство (*НЗПуд)*

Использование пассивной части основных средств:

\n— объем продукции с 1 пог. м
$$
B_{1002.M.} = \frac{P_{CM}}{L_{K}}
$$
;

\n—рбьем продукции с 1 м<sup>2</sup> плошади потока;

\n—кодмчество продукции, приходящесся на 1м<sup>3</sup> прововодственного поме-цения.

\n3 *групта показателей* — уровень использования предметов труда. Показатель на,

\n—*Н3II*<sub>y0</sub> =  $\frac{H3II}{P_{CM}}$ .

\n6. Опединализированный конвейерный погок (CIIK): режим функционирования.

\n2. Специализированный конвейерный погок (CIIK): режим функционирования.

\n3. Количество исполнителей на операциях СКП.

\n4. Организационно-гехнические расчеты транспортера СКП.

\n5. Организация распределения работы между испопичелями на операция СКП.

\n6. Определение условий работы исполнителей на операциях погра.

\n7. Методика разработки и значение градика сменения излелий отоси-тельно ччек транспортера.

\n8. Олределение длически в Ардиты, на объема неза-верненного промзводственного цикла и объема неза-верненного промзводственного цикла и объема неза-верненто прозводства в СКП.

\n9. Тежнико-жономческие показатем, характеризующие уровень орган

# **Контрольные вопросы**

1. Координирующее значение транспортной операции в конвейерном потоке.

2. Специализированный конвейерный поток (СПК): режим функционирования.

3. Количество исполнителей на операциях СКП, загрузка, потери от некратности.

4. Организационно-технические расчеты транспортера СКП.

5. Организация распределения работы между исполнителями на операциях СКП.

6. Определение условий работы исполнителей на операциях потока.

7. Методика разработки и значение графика смещения изделий относительно ячеек транспортера.

8. Определение длительности производственного цикла и объема незавершенного производства в СКП.

9. Технико-экономические показатели, характеризующие уровень организации СКП.

10. Учет количества и качества работы исполнителей в СКП.

11. Критерии выбора и классификация транспортирующих средств для перемещения предметов труда по стадиям и операциям производства.

### **Практические задания**

*Задача 1.* Выполнить орграсчет СКП с вертикально-замкнутым конвейером (одностороннее расположение рабочих мест).

*Исходные данные:*  $P_{cM}$  = 600 ед.,  $d_{36}$  = 0,5 м, Z = 1,2 м,  $\epsilon$  = 2,  $L_{K}$  = 20 м (по предварительной компоновке),  $\ell = 0.4$  м. Количество рабочих мест на различных операциях – 1, 2, 3. *НПзаделах =* 160 изд., *Тсм* = 8 ч, *Торг.пер.*= 15 мин.

*Задача 2.* Выполнить орграсчет СКП с вертикально-замкнутым конвейером (двухстороннее расположение рабочих мест).

*Исходные данные:*  $P_{cm} = 1200$  ед.,  $\epsilon = 2$ ,  $\ell = 0.4$  м,  $Z = 1.0$  м,  $A = 1.2$  м, *dзв* = 0,5 м, *Краб* = 62 чел. Число рабочих на операциях – 2, 4, 5, в том числе: 3 операции – по 4 рабочих, 2 операции – по 5 рабочих.  $T_{cM} = 8$  ч,  $T_{opz, nep.} = 10$  мин.

*Задача 3.* Выполнить орграсчет СКП (конвейер горизонтальнозамкнутый).

*Исходные данные:*  $P_{cM}$  = 1600 ед.,  $\epsilon$  = 4,  $\ell$  = 0,4 м, Z = 1,3 м,  $K_{pa6}$  = 22 чел.,  $d_{36} = 0.5$  м. Число рабочих на операциях - 1, 2, 3, 4. Количество операций с числом рабочих: 2 операции – по 3 рабочих, 1 операция – по 4 рабочих. Запас полуфабрикатов на запуске –  $P_{cw}$ ,  $HB_{emo} = 20$  изд.,  $T_{cm} = 8$  ч,  $T_{opz, nep} = 20$  мин. 3 *адача 2. Выполнить* соррасчет СКП с вертикаль-замкнутым конвейно-<br> $\sqrt{2}$   $\frac{1}{2}$   $\frac{1}{2}$   $\frac{1}{2}$   $\frac{1}{2}$   $\frac{1}{2}$   $\frac{1}{2}$   $\frac{1}{2}$   $\frac{1}{2}$   $\frac{1}{2}$   $\frac{1}{2}$   $\frac{1}{2}$   $\frac{1}{2}$   $\frac{1}{2}$   $\frac{1}{2}$   $\frac$ 

*Задача 4.* Определить длительность производственного цикла и величину незавершенного производства по активному и календарному времени.

*Исходные данные*: *Рсм* = 500 ед., *в* = 1, *U =* 0,6 м/мин, *Lраб* = 52 м. Число рабочих на операциях «со смещением» – 12 рабочих.  $H\Pi_{\text{3anycka}} = 20$  изд.,  $T_{\text{6mo}} =$ = 90 мин,  $\mu_p = 265$ ,  $\mu_k = 365$ . Количество смен – 2.  $T_{cM} = 8$  ч,  $T_{opz. 100} = 10$  мин.

*Задача 5.* На трикотажной фабрике футболки обрабатываются на потоке партиями до 10 шт. Суточная норма – 1400 футболок. Продолжительность смены – 8 ч, режим работы – двухсменный; время регламентированных перерывов в смену – 10 мин. Определить такт, темп потока.

*Задача 6.* В цехе, который работает в две смены по 8 ч, установлены три поточные линии. Каждая в течение смены два раза останавливается на 5 минутный перерыв. План производства и характеристика линий представлены<br>в таблице 2.3. в таблице 2.3.

| Показатели                            | Линии |     |     |  |  |  |
|---------------------------------------|-------|-----|-----|--|--|--|
|                                       |       |     |     |  |  |  |
| Сменное производственное задание, шт. | 200   | 220 | 250 |  |  |  |
| Количество рабочих мест на линии      |       |     |     |  |  |  |
| Шаг конвейера, м                      |       |     |     |  |  |  |
| Размер транспортной партии, шт.       |       |     |     |  |  |  |

Таблица 2.3 – План производства и характеристика линий

Определить такт, темп работы линий, скорость движения линий, их общую длину, цикл изготовления деталей.

*Задача 7.* Определить порядок работы на трех смежных операциях потока при условии, что продолжительность операций составляет:  $t_A = 1.3$  мин,  $t_B =$  $= 0.5$  мин,  $t_B = 0.9$  мин.

*Исходные данные:*  $P_{cM}$  = 1200 изд.,  $\epsilon$  = 1,  $\ell$  = 0,45 м, Z = 1,25 м,  $T_{cM}$  = 8 ч,  $T_{\text{one, nen}} = 20 \text{ MHz}.$ 

Построить графики адресования и смещения. Определить виновника брака, если брак, допущенный на операции А, был обнаружен на операции В в ячейке № 4.

*Задача 8.* Определить порядок работы на операциях СКП. Построить графики смещения и адресования изделий.

*Исходные данные:*  $P_{\text{CM}} = 1000 \text{ u}$ зд.,  $\epsilon = 1, \ell = 0,3 \text{ m}, Z = 1,0 \text{ m}, T_{\text{CM}} = 28800$ c,  $T_{opz.nep.} = 600 \text{ c}, \Delta t = 0.1 \times t_i$ .

Таблица 2.4 – Исходные данные к задаче 8

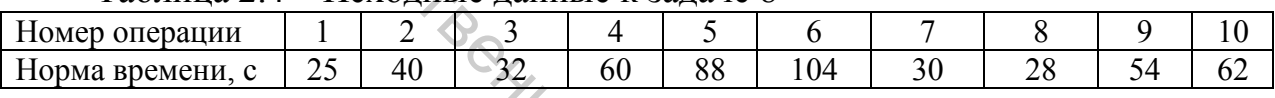

*Задача 9.* Определить порядок работы на операциях СКП:

а) по пути, проходимому ячейкой в рабочей зоне;

б) по максимально допустимой скорости конвейера.

*Исходные данные:*  $P_{cm} = 700$  изд.,  $\vec{e} = 1$ ,  $\ell = 0.35$  м,  $T_{cm} = 8$  ч,  $T_{opz.nep.} =$  $= 10$  мин.

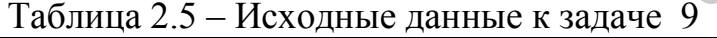

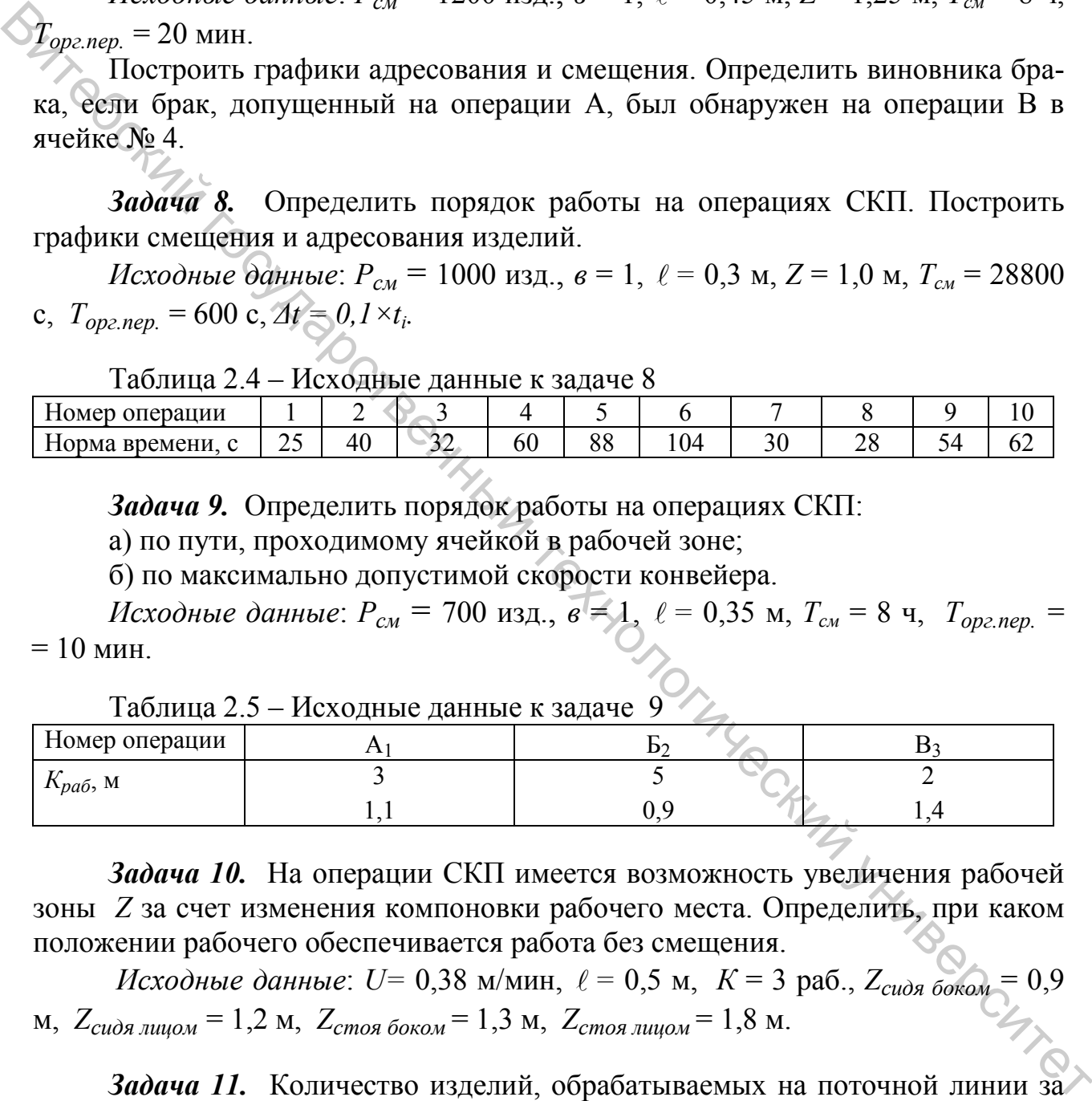

*Задача 10.* На операции СКП имеется возможность увеличения рабочей зоны *Z* за счет изменения компоновки рабочего места. Определить, при каком положении рабочего обеспечивается работа без смещения.

*Исходные данные*: *U=* 0,38 м/мин, *=* 0,5 м, *К* = 3 раб., *Zсидя боком* = 0,9 м, *Zсидя лицом* = 1,2 м, *Zстоя боком* = 1,3 м, *Zстоя лицом* = 1,8 м.

*Задача 11.* Количество изделий, обрабатываемых на поточной линии за сутки по каждому из 10 вариантов, приведено в таблице 2.6.

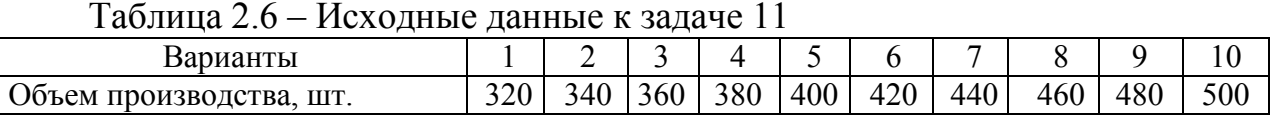

Режим работы конвейера – двухсменный. Продолжительность смены – 8

часов. В течение смены конвейер 2 раза останавливается на 5-минутный перерыв. Рабочих зон на конвейере – 20. Длина обрабатываемого изделия – 2,4 м. Расстояние между смежными машинами – 2,4 м. Ширина конвейера и проходов с каждой стороны – 3 м.

Рассчитать такт, скорость и длину конвейера, площадь участка конвейера, длительность цикла.

*Задача 12.* Выполнить организационный расчет СКП с вертикальнозамкнутым конвейером.

*Исходные данные*: *Рсм* = 800 изд., *=* 0,35 м, *Z* = 1,2 м, *в* = 1, *Аср =* 1,3 м,  $d_{38} = 0.4$  м,  $T_{\text{smo}} = 15$  мин,  $H\Pi_{300} = 100$  изд.,  $\Delta p_{\text{p00}} = 230$ ,  $n_{\text{cm}} = 2$ ,  $T_{\text{cm}} = 8$  ч,  $T_{opz.nep.}$  = 600 с.

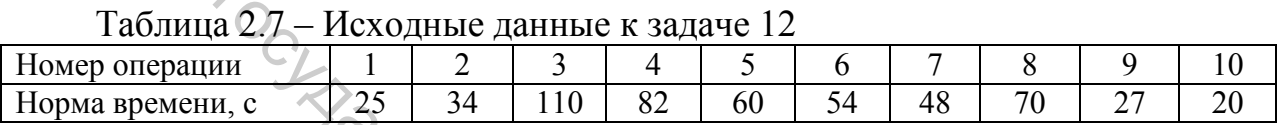

*Задача 13.* Выполнить организационный расчет СКП с горизонтальнозамкнутым конвейером.

*Исходные данные:*  $P_{\text{CM}} = 600 \text{ u}$ зд.,  $\ell = 0.3 \text{ m}$ ,  $Z = 1.5 \text{ m}$ ,  $\epsilon = 2$ ,  $L_{\text{kouef}} = 48 \text{ m}$ ,  $d_{38} = 0.35$  м,  $T_{\text{smo}} = 20$  мин,  $\overline{H}T_{\text{sam}} = 80$  изд.,  $\mathcal{A}_p = 240$ ,  $n_{\text{cm}} = 2$ ,  $T_{\text{cm}} = 8$  ч,  $T_{\text{one.}} = 10 \text{ MHz}$ . **360ανα 12.** Βωτιοπικτι, οργατικοπικική ραενετ CKH c engris anti-<br>
δικτικοπικεύθερον.<br>  $d_{sw} = 0.4 \times$  *R<sub>exnon</sub>* = 15 мин, *HH<sub>wa</sub>* = 100 изд.,  $Z_{po5} = 230$ ,  $n_{csc} = 2$ ,  $T_{csc} = 8$  ч,  $T_{opc,rop} = 600$  c.<br>
Theoregion = 15 ми

Таблица 2.8 – Исходные данные к задаче 13

| $ -$<br>операции<br>$10$ Mep $\prime$           |     |                 | ຼ                |     |     |            |               |     |
|-------------------------------------------------|-----|-----------------|------------------|-----|-----|------------|---------------|-----|
| л выработки в смену<br>$100$ Ma $\Gamma$<br>ИЗД | 560 | ⌒ 1<br>$\sim$ 1 | $\Omega$<br>. OU | 320 | 44f | ∩∩∩<br>ບ∠ບ | $\neg \wedge$ | 560 |

*Задача 14.* Выполнить организационный расчет СКП с горизонтальнозамкнутым конвейером.

*Исходные данные:*  $P_{cm}$  = 900 изд.,  $\epsilon$  = 1,  $\ell$  = 0,4 м,  $A = 1, 8$  м,  $d_{3\epsilon}$  = 0,5 м,  $T_{cM}$  = 28800 c,  $T_{op2\,nen}$  = 600 c.

Величина рабочей зоны при выполнении машинной операции: *Zсидя* = 1,2 м,  $Z_{cmos} = 1.5$  м.

Величина рабочей зоны при выполнении ручной операции: *Zсидя* = 0,9 м,  $Z_{cmos} = 1,4$  м.

| таолица 2.9 – исходные данные к задаче т4 |           |    |    |                     |    |      |             |             |      |  |
|-------------------------------------------|-----------|----|----|---------------------|----|------|-------------|-------------|------|--|
| Номер операции                            |           |    |    |                     |    |      |             |             |      |  |
| Норма времени, с                          | 60        | クぐ | 02 | 10                  | 40 |      | ົາ          |             | 60   |  |
| Условие выполнения операции               | M         | M  |    |                     | M  |      |             |             | D    |  |
| Положение рабочего                        | стоя сидя |    |    | СИДЯ СИДЯ СТОЯ СТОЯ |    | сидя | <b>CTOS</b> | <b>CTOS</b> | СИЛЯ |  |

Таблица 2.9 – Исходные данные к задаче 14

Примечание: *Р* – ручная операция, *М* – машинная операция.

# ПРАКТИЧЕСКОЕ ЗАНЯТИЕ 3

# Тема. Методика организационного расчета вариантов одновременного изготовления нескольких видов продукции на поточных линиях

(Теория, методика, контрольные вопросы, практические задания, задачи)

Многоассортиментное производство продукции - пространственное совмещение нескольких специализированных процессов изготовления изделий с координацией функционирования во времени операций по обработке различных видов продукции.

В промышленности используются два основных варианта выпуска широкого ассортимента продукции:

1) одновременный;

2) последовательный.

Для организации одновременного выпуска широкого ассортимента продукции вводятся следующие организационные параметры:

1) ассортиментные числа - наименьшие числа, выражающие соотношение выпускаемых видов продукции в сменном задании: виды продукции А и В:  $R_A$ :  $R_B$ =1 : 5;  $P_{CM}$  = 600 шт.,  $P_{CM}$  4 = 100 шт.,  $P_{CM}$  B = 500 шт. = (600×5) / 6;

2) ассортиментная сумма - сумма ассортиментных чисел в указанном примере:  $S = R_A + R_B = 1 + 5 = 6$ ;

3) число видов продукции, одновременно обрабатываемых в производственном процессе:  $r = 2$  (A и B);

4) количество ячеек транспортера, в которых располагается ассортиspe. MINITORY STATION ментная сумма при различных формах запуска предметов труда в обработку  $(m)$ :

- 1 форма запуска - суммарный

 $R_A$ :  $R_B$  = 1 : 5; S = 1 + 5 = 6; r = 2; m = 1  $5B1A$  $5B1A$  $5B1A$  $5B1A$  $...$ 

- 2 форма - пропорциональные партии  $R_A$ :  $R_B$  = 1 : 5; S = 1 + 5 = 6; r = 2; m = r = 2  $A \rightarrow$  5B  $A \rightarrow$  5B  $\cdots$ 

- 3 форма - циклический запуск  $R_A$ :  $R_B$  = 1 : 5; S = 1 + 5 = 6; r = 2; m = S = 6  $A_{\wedge} B_{\wedge} B_{\wedge} B_{\wedge} B_{\wedge} B_{\wedge} A_{\wedge} B_{\wedge} \cdots$ 

В этом случае партия предметов труда составит в соответствии с формой запуска:

- суммарный запуск:  $b_c = S$ ;

- пропорциональный запуск:  $b_{np} = S/m$ ;

− циклический запуск: *bц*=1.

В связи с различием форм запуска в ОМКП (одновременных многоассортиментных конвейерных потоках) существуют определенные особенности расчета различных организационных параметров.

Для суммарного запуска такт определяется следующим образом:

$$
\tau_C = \frac{\prod_{\phi} \times S}{P_{CM}},\tag{3.1}
$$

Количество исполнителей на операциях

$$
\tau_C = \frac{H_{\phi} \times S}{P_{CM}},
$$
\n
$$
\tau_E = \frac{H_{\phi} \times T}{P_{CM}},
$$
\n(S.11)  
\n
$$
\tau_E = \frac{k_{\text{max}}}{P_{CM}}.
$$
\n
$$
\tau_{\text{M}} = \frac{k_{\text{max}}}{\tau_{\text{c}}} R_k \times t_{ki} = \frac{r}{1} (R_k \times t_{ki}) \times P_{CM},
$$
\n
$$
\tau_{\text{M}} = \frac{1}{1} (R_k \times t_{ki}) \times P_{CM},
$$
\n
$$
\tau_{\text{M}} = \frac{1}{1} (R_k \times t_{ki}) \times P_{CM},
$$
\n
$$
\tau_{\text{M}} = \frac{1}{1} (R_k \times t_{ki}) \times P_{CM},
$$
\n
$$
\tau_{\text{M}} = \frac{1}{1} (R_k \times t_{ki}) \times P_{CM},
$$
\n
$$
\tau_{\text{M}} = \frac{1}{1} (R_k \times t_{ki}) \times P_{CM},
$$
\n
$$
\tau_{\text{M}} = \frac{1}{1} (R_k \times t_{ki}) \times P_{CM},
$$
\n
$$
\tau_{\text{M}} = \frac{1}{1} (R_k \times t_{ki}) \times P_{CM},
$$
\n
$$
\tau_{\text{M}} = \frac{1}{1} (R_k \times t_{ki}) \times P_{CM},
$$
\n
$$
\tau_{\text{M}} = \frac{1}{1} (R_k \times t_{ki}) \times P_{CM},
$$
\n
$$
\tau_{\text{M}} = \frac{1}{1} (R_k \times t_{ki}) \times P_{CM},
$$
\n
$$
\tau_{\text{M}} = \frac{1}{1} (R_k \times t_{ki}) \times P_{CM},
$$
\n
$$
\tau_{\text{M}} = \frac{1}{1} (R_k \times t_{ki}) \times P_{CM},
$$
\n
$$
\tau_{\text{M}} = \frac{1}{1} (R_k \times t_{ki}) \times P_{CM},
$$
\n
$$
\tau_{\text{M}} = \frac{1}{1} (R_k \times t_{ki}) \times P_{CM},
$$
\n
$$
\tau_{\text{M}} = \frac{1}{1} (R_k \times t_{ki}) \times P_{CM},
$$
\n<math display="block</math>

где *tki* – трудоемкость *k*-го изделия на *i*-й операции.

Пропорциональные партии

$$
\tau_{np} = \frac{\prod_{\phi} \times S}{P_{CM} \times P_{UV}}\tag{3.3}
$$

где  $(r = m)$ .

 $r$ де  $(b = S)$ .

Количество исполнителей на операциях

$$
K_{p(c)i} = \frac{\sum_{k=1}^{r} t_{ki} \times R_k}{\tau_{np} \times m}
$$
\n
$$
T_{p(c)i} = \frac{\sum_{k=1}^{r} t_{ki} \times R_k}{\tau_{np} \times m}
$$
\n
$$
\tau_{q} = \frac{\prod_{\phi}}{P_{CM}}
$$
\n
$$
T_{q} = \frac{\sum_{k=1}^{r} t_{ki} \times R_k}{P_{CM}}
$$
\n
$$
T_{M} = \frac{\sum_{k=1}^{r} t_{ki} \times R_k}{P_{CM}}
$$
\n
$$
T_{M} = \frac{\sum_{k=1}^{r} t_{ki} \times R_k}{P_{CM}}
$$
\n
$$
(3.4)
$$
\n
$$
(3.5)
$$

Циклический запуск

$$
\tau_{\mathcal{U}} = \frac{\Pi_{\phi}}{P_{CM}},
$$

где  $(b = 1, m = S)$ .

Количество исполнителей на операциях

$$
K_{p(c)i} = \frac{\sum_{k=1}^{r} R_k \times t_{ki}}{\tau_u \times m},
$$
\n(3.6)

Расчеты по ОМКП осложняются проблемами обеспечения равномерной загрузки исполнителей на отдельных операциях.

Например, выпускаются три вида продукции *A*, *Б*, *B*; *R<sub>A</sub>*: *R<sub>B</sub>* : *R<sub>B</sub>* = 1:2:3; *K*<sub>a</sub><sub>1</sub> = 2:  $m = S = 6$ :

• Таблица 3.1 – Распределение ячеек транспортера между рабочими местами (график адресования ячеек)

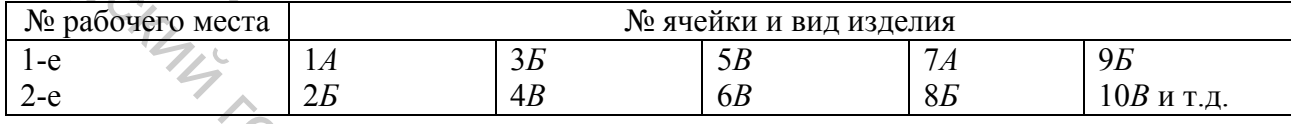

Если  $t_A$ > $t_B$ ,  $t_B$ , то первый исполнитель обрабатывает наиболее трудоемкие изделия.

При  $K_{\phi 2}$  = 3 также не достигается равномерная загрузка.

Таблица 3.2 - Распределение ячеек транспортера между рабочими местами

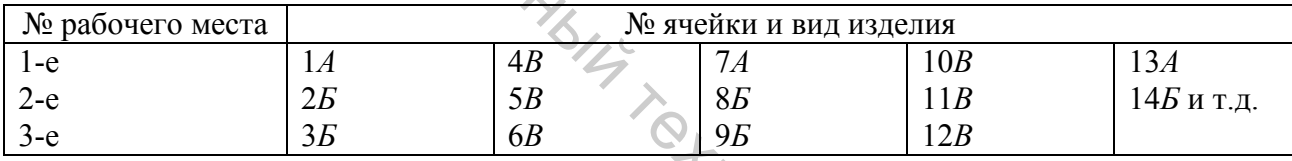

В случае  $K\phi$ з = 5 загрузка равномерна.

Таблица 3.3 - Распределение ячеек транспортера между рабочими местами (график адресования ячеек)

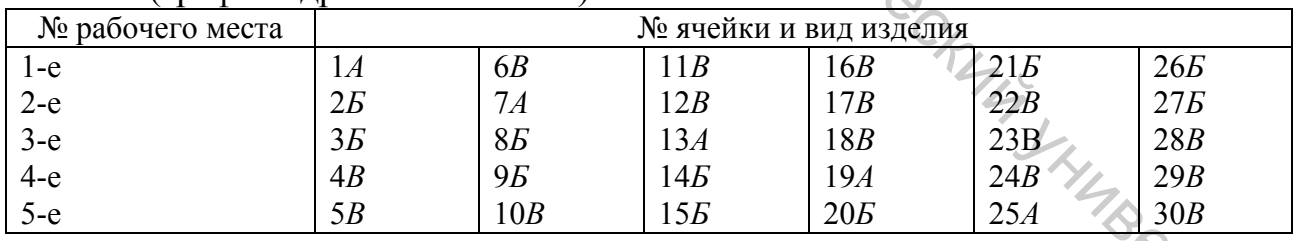

В этой связи наличие общего делителя, включая единицу, между фактическим числом исполнителей на операции и числом ячеек, в которых располагается ассортиментная сумма  $m = S$ , приведет к неравномерной загрузке людей, что усугубляется различной трудоемкостью. Для преодоления этого противоречия используется два способа адресования ячеек.

1 способ - способ пропусков и введения фиктивной серии ячеек.

 $m_{\mu} = S = 6$ ; при  $R_A$ :  $R_B$ :  $R_B = 1:2:3$ ,<br>  $C^* = 6 + 1 = 7$ , 7-я пустая, то есть

 $C = m<sub>u</sub> + 1 - \phi$ иктивная серия.

| No<br>рабочего места |                       | $\overline{\phantom{0}}$<br>№ ячейки и вид изделия |    |                |                |       |          |  |  |
|----------------------|-----------------------|----------------------------------------------------|----|----------------|----------------|-------|----------|--|--|
| .-е                  | $\pm 1$               | $\mathbf{r}$<br>ىرر                                | JД |                | 9 <sub>E</sub> |       | 13B      |  |  |
| 2-е                  | $\cap$ $\Gamma$<br>∠D | ΉL                                                 | 6B | $\Omega$<br>δA | 10E            | ⊥ ∠ ⊥ | ИТ<br>14 |  |  |

Таблица 3.4 – Распределение ячеек по рабочим местам при  $K_{ab} = 2$ 

*2 способ* – способ сдваивания ячеек при адресовании. Сдваиваются ячейки, несущие наименее трудоемкие изделия.

 $\chi^2$ Таблица 3.5 – Распределение ячеек по рабочим местам при  $K_{ab} = 2$ 

| $\mathbf{r}$<br>№ рабочего места |                 |           | ັ<br>№ ячейки и вид изделия |         |                        |
|----------------------------------|-----------------|-----------|-----------------------------|---------|------------------------|
| -e                               | 17 T            | JЦ        | bB                          | O<br>ΟD | 10B<br>1 I b           |
| z-e                              | $\bigcap$<br>ΖD | 4L<br>IJΓ | -<br>7 T T                  | 9Б      | 2В<br>$^{\prime}$ H T. |

Этим не ограничивается круг проблем, связанных с использованием одновременных форм запуска. Сложности возникают при запуске пропорциональными партиями и циклическом способе при определении условий работы исполнителей со смещением изделий относительно ячеек транспортера и без. При суммарном запуске этих проблем не возникает, так как исполнители работают в режиме специализированного потока, обрабатывая партию предметов труда с различными по трудоемкости изделиями. Все этапы организационного расчета ОМКП при суммарном запуске аналогичны СКП (кроме такта и числа исполнителей *Кр*). 2 стого – епособ суданизния меся при адресовании. Сдианнаются ячей-<br>  $\frac{X}{2\pi}$ , несущие наименее трудоемкие изделия.<br>  $\frac{X_2}{2\pi}$  –  $\frac{X_1}{2\pi}$  –  $\frac{X_2}{2\pi}$  –  $\frac{X_3}{2\pi}$  –  $\frac{X_4}{2\pi}$  –  $\frac{X_5}{2\pi}$  –  $\frac{$ 

При запуске пропорциональными партиями и циклическом запуске используется методика, построенная на закономерности конвейерного производства: 1 шаг транспортера в пространстве – 1 такт работы исполнителя во времени.

*Например*, в ОМКП при циклическом запуске обрабатываются 3 вида продукции на конкретной операции.

*Исходные данные*:  $R_A$ :  $R_B$ :  $R_B$  = 1:3:2;  $m = S = 6$ ;  $\tau = 1/3$  мин; рабочая зона  $z = 1,1$  м;  $\ell = 0,314$  м; продолжительность операции по обработке изделия:  $A$  $t_A = 1,15$  мин,  $B - t_B = 0,9$  мин,  $B - t_B = 0,8$  мин.

*1 этап*: определяется расчетное и фактическое количество исполнителей

$$
K_p = (1 \times 1, 15 + 3 \times 0, 9 + 2 \times 0, 8) / 6 \times 1/3 = 2,725 \approx 3 = K_{\phi}.
$$

*2 этап*: обеспечивается равномерная загрузка исполнителей с учетом сдваивания ячеек, так как  $m = 6$ ,  $K_d = 3$  есть общий делитель.

| № рабочего места |       | № ячейки и вид изделия |                |                 |
|------------------|-------|------------------------|----------------|-----------------|
| . -е             | 4b    | oτ<br>OД               | 12B<br>R       |                 |
| 2-е              | 5B.6B |                        | 3A             | Юb              |
| 3-е              |       |                        | 4 <sub>B</sub> | 18Вит. д.<br>7R |

Таблица 3.6 – График адресования ячеек

Так как достигнута равномерная загрузка всех 3-х исполнителей, достаточно определить условия работы одного из них, например, первого. Для этого рассчитаем периодичность поступления ячеек №№ 1, 4, 8, 11, 12, 15 в рабочую зону первого исполнителя (*П*). Периодичность поступления ячеек в рабочую зону первого исполнителя (ячейка № 1 условно расположена на границе зоны *Z*) рассчитывается как разность №№ последовательно поступающих ячеек:  $4 - 1 = 3$ ;  $8 - 4 = 4$  и так далее.

 $\Pi_{IA} = 0\tau$ *П4Б* = 4 – 1 = 3*τ*  $\Pi_{85} = 8 - 4 = 4\tau$  $\Pi_{IIB} = 11 - 8 = 3\tau$  $\Pi_{12B} = 12 - 11 = 1\tau$  $\Pi_{155} = 15 - 12 = 3\tau$ 

*3 этап*: определяется продолжительность обработки каждого изделия в тактах потока (*τ* = 1/3 мин):

$$
t_A = 1{,}15 \text{ mm}/\tau = 3{,}45\tau
$$
;  $t_B = 0{,}9 \text{ mm}/\tau = 2{,}7\tau$ ,  $t_B = 0{,}8 \text{ mm}/\tau = 2{,}4\tau$ .

*4 этап:* определяется протяженность рабочей зоны с учетом постоянной скорости (в пределах зоны работа осуществляется без смещения изделий)

 *Nф* =1,1/0,314 = 3,5 шага транспортера за время 3,5*τ*.

*5 этап*: строится диаграмма, отображающая процесс обработки ассортиментной суммы продукции в рабочей зоне 1-го исполнителя

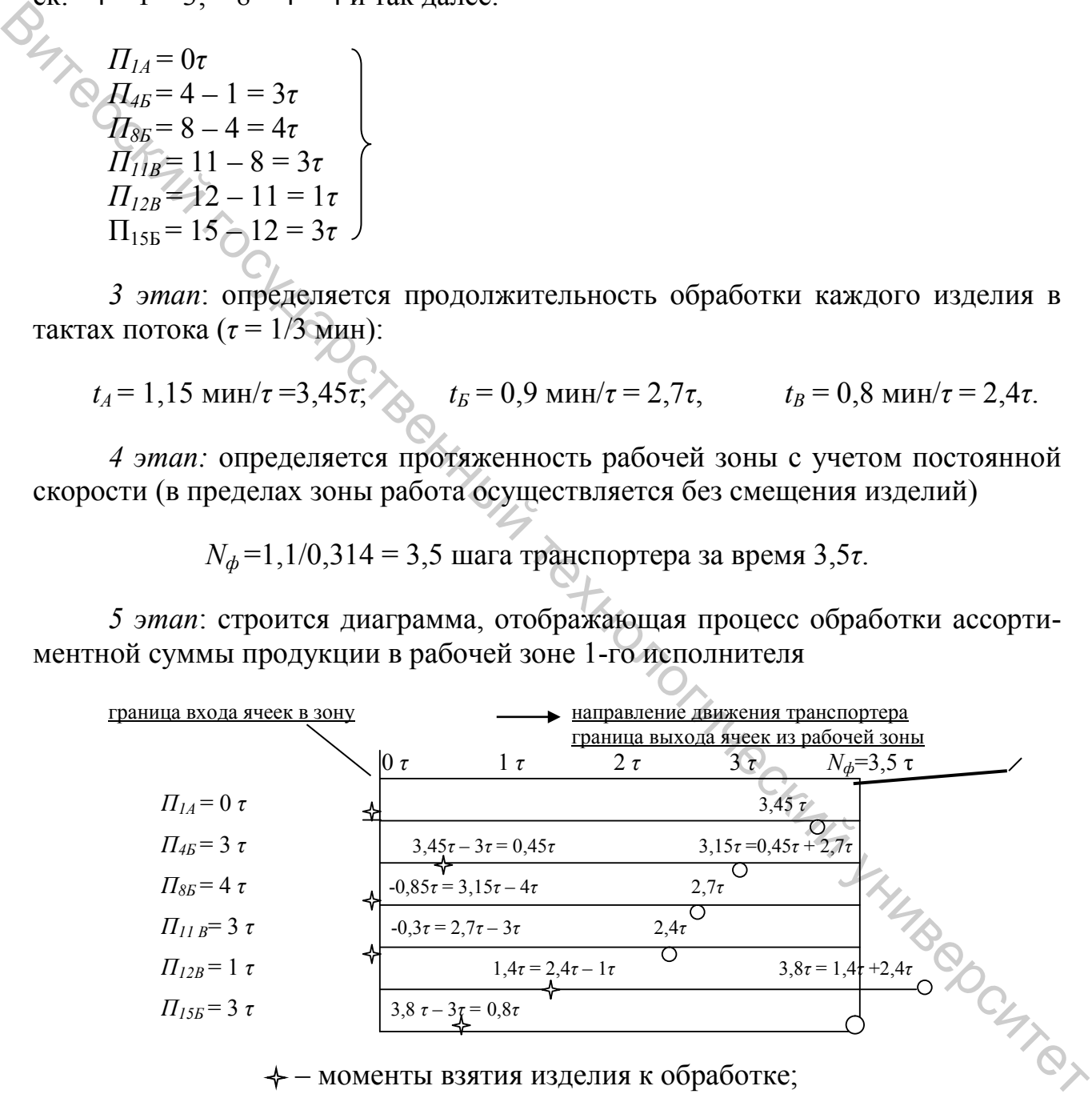

– моменты взятия изделия к обработке; – моменты возврата изделий в ячейку.

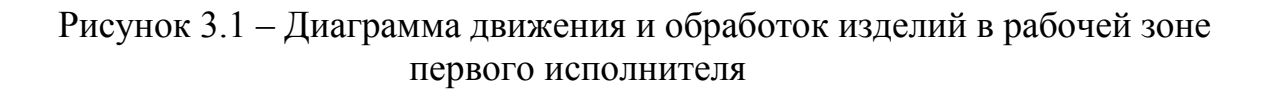

Таким образом, при обработке изделия В из ячейки № 12, последняя вы-

ходит за пределы рабочей зоны, а исполнитель вынужден работать со смещениem.

Если выявляется режим работы исполнителей на операции со смещением в условиях многоассортиментного производства, это может привести к его дезорганизации.

В связи с нежелательностью такого режима работы (в обмен) могут быть разработаны различные мероприятия, позволяющие работать в режиме без смещения на данной операции. Для этого можно предпринять следующее:

1) вместо режима сдваивания ячеек при адресовании предусмотреть режим пропусков и провести соответствующие расчеты;

2) необходимо рассчитать оптимальную рабочую зону для данной операции и реорганизовать для этого все рабочие места:  $z_{onm}$ ' = 3,8 × 0,314 = 1,19 м;

3) необходимо оптимизировать шаг транспортера для увеличения шагов в рабочей зоне  $\ell_{\text{onm}} = 1.1 \text{m} / 3.8 = 0.29 \text{ m}$ ;

4) при проведении действительной синхронизации операций формирование новых организационных операций необходимо осуществлять по 2-м критериям: максимизация загрузки и режим работы без смешения.

6 этап: вместо диаграммы, для определения условий работы исполнителей может быть рассчитано время задержки любого k-го изделия, взятого из ячейки, адресованной исполнителю, в пределах его рабочей зоны

$$
t_{3\kappa(i+x)} = (t_{3i} - H_{(i+x)}) \times q + t_{\kappa, j+x},
$$
\n(3.7)

где  $t_{3k(i+x)}$  – время задержки обработки изделия, взятого из ячейки с номером  $(j+x)$ ;  $t_{3j}$  – время задержки изделия, взятого из *j*-й ячейки, предшествующей ячейке с номером  $(j+x)$  по графику адресования ячеек;  $x - a$  боолютная величина периодичности поступления ячейки в зону;  $\Pi_{(i+x)}$  – периодичность поступления в рабочую зону ячейки, следующей за *j*-й по графику адресования;  $q$  – логический коэффициент, принимающий два значения:  $q = 1$ , если  $(t_{3i} - \Pi_{(i+x)}) > 0$ ;  $q = 0$ , если  $(t_{3j} - \Pi_{(j+x)}) \leq 0$ ;  $t_{k,j+x}$  – время обработки k-го изделия, взятого из ячейки  $(j+x)$ , выраженное в тактах.

При условии  $t_{3,k,(i+x)} \leq N_{\phi} = \frac{Z}{I}$  работа на операции осуществляется в ре-

жиме без смещения изделий относительно ячеек транспортера. Расчет начинается с ячейки № 1 по графику адресования:

INBROCKTION  $t_{34(1)} = (0 - 0) \times 0 + 3.45 = 3.45\tau$  $t_{3B(1+3)} = (3,45-3) \times 1 + 2,7 = 3,15\tau$  $t_{3B(4+4)} = (3,15-4) \times 0 + 2,7 = 2,7\tau$ <br>  $t_{3B(8+3)} = (2,7-3) \times 0 + 2,4 = 2,4\tau$   $> N_{\phi} = 3,5 \rightarrow \text{co cm$  емещением  $t_{3B(l1+1)} = (2,4-1) \times 1 + 2,4 = 3,8\tau$  $t_{3B(12+3)} = (3,8-3) \times 1 + 2,7 = 3,5\tau$ 

Соответствует диаграмме на рисунке 3.1.

Для способа пропусков *С`*= *m* +1 = 6 + 1= 7 строится график адресования.

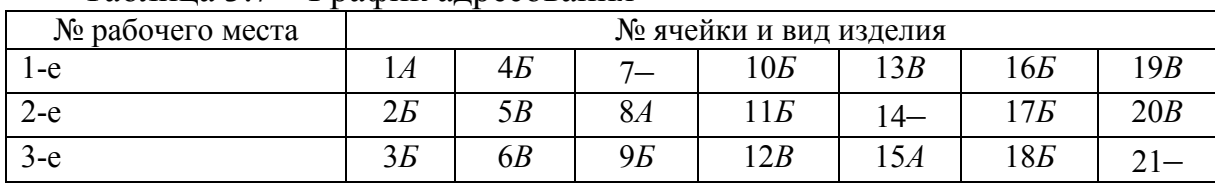

Таблица 3.7 – График адресования

Периодичность поступления ячеек в рабочую зону первого исполнителя (*П*) составляет:

$$
\Pi_{1A} = 0\tau
$$
\n
$$
\Pi_{4B} = 4 - 1 = 3\tau
$$
\n
$$
\Pi_{10B} = 10 - 4 = 6\tau
$$
\n
$$
\Pi_{13B} = 13 - 10 = 3\tau
$$
\n
$$
\Pi_{16B} = 16 - 13 = 3\tau
$$
\n
$$
\Pi_{19B} = 19 - 16 = 3\tau
$$

Время задержки по ячейкам №№ 1, 4, 10, 13, 16, 19 составляет:

*tЗА(1)* = (0 – 0)×0 + 3,45 = 3,45*τ tЗБ(1+3)* = (3,45 – 3)×1 + 2,7 = 3,15*τ tЗБ (4+6)* = (3,15 – 6)×0 + 2,7 = 2,7*τ* < *Nф* = 3,5 → без смещения *tЗВ(10+3)* = (2,7 – 3)×0 + 2,4 = 2,4*τ*  $t_{35(13+3)} = (2,4-3) \times 0 + 2,7 = 2,7\tau$ *t*<sub>3*B*(*16*+*3*) = (2,7 − 3)×0 + 2,4 = 2,4*τ*</sub> Витебский государственный технологический университет

Таким образом, организована работа исполнителей в режиме без смещения изделий по ячейкам транспортера.

# **Контрольные вопросы**

1. Виды одновременного производства широкого ассортимента продукции.

2. Виды последовательного производства широкого ассортимента продукции.

3. Организационные параметры многоассортиментного производства.

4. Расчет количества исполнителей при различных формах одновременного запуска широкого ассортимента продукции.

5. Равномерная загрузка исполнителей на операциях в ОМКП.

6. Определение условий работы исполнителей в ОМКП на основе диаграммы движения и обработки изделий в рабочей зоне.

7. Определение условий работы исполнителей в ОМКП расчетным путем.

8. Организация ПМКП, расчет организационных параметров.

9. Расчет количества исполнителей и разработка графика переходов рабочих.

10. Разработка графика функционирования МКП.

### **Практические задания**

*Задача 1.* Определить такт потока и количество рабочих мест на операции ОМКП при:

а) суммарном запуске;

б) запуске пропорциональными партиями;

в) циклическом запуске.

*Исходные данные:*  $P_{CM} = 1200$  изд.,  $R_A$ :  $R_B$ :  $R_B = 1:3:2$ ,  $t_A = 0.3$  мин,  $t_B = 0.6$ мин,  $t_B = 0.95$  мин,  $T_{cM} = 480$  мин,  $T_{opz. nep.} = 10$  мин.

*Задача 2.* Выполнить организационный расчет ОМКП при циклическом варианте запуска.

*Исходные данные*:  $R_A$ :  $R_B$ :  $R_B$  = 2:3:1,  $P_{cm}$  = 1000 изд., Z =1,3 м,  $\ell$  = 0,3 м,  $A = 1,5$  м,  $d_{38} = 0,4$  м,  $T_{cm} = 28800$  с,  $T_{op2.nep} = 600$  с.

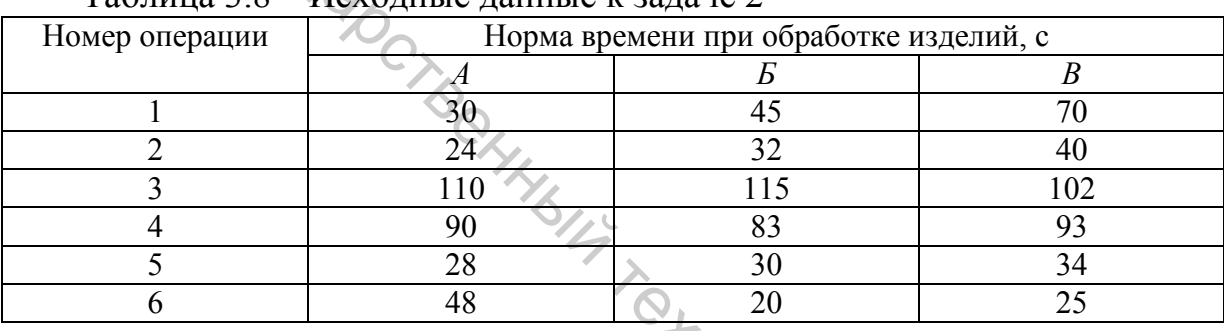

Таблица 3.8 – Исходные данные к задаче 2

*Задача 3.* Определить порядок работы на операциях ОМКП при циклическом запуске.

*Исходные данные:*  $P_{cM}$  = 1200 изд.,  $R_A$ :  $R_B$ :  $R_B = 1:4:1$ ,  $Z = 1,2$  м,  $\ell = 0,32$  м,  $T_{cM} = 28800 \text{ c}$ ,  $T_{opz.nep} = 600 \text{ c}$ .

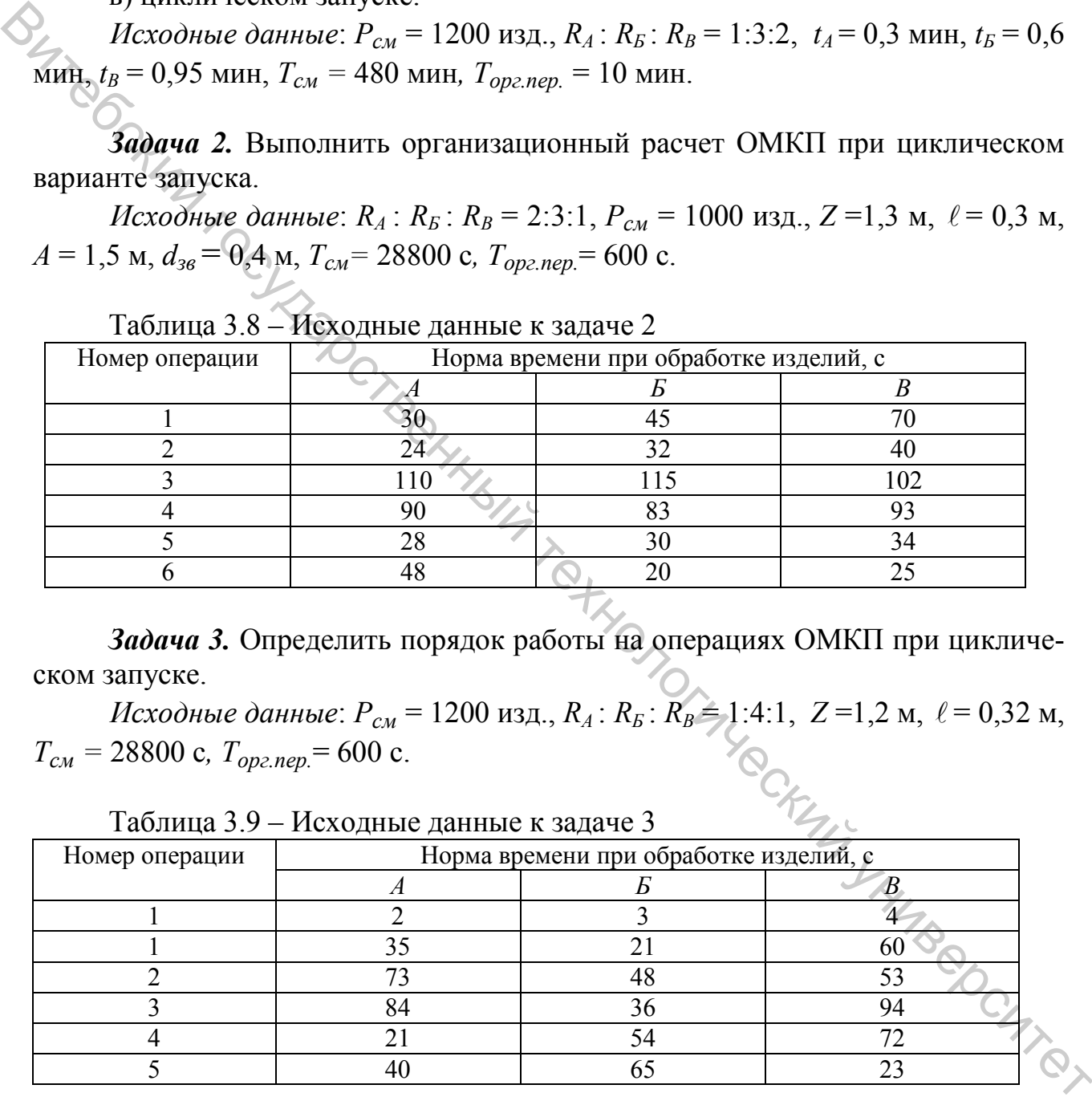

Таблица 3.9 – Исходные данные к задаче 3

*Задача 4.* На операции ОМКП имеется возможность увеличения рабочей зоны *Z* за счет изменения положения исполнителей относительно конвейера. Определить, каковы должны быть её размеры для обеспечения работы без смещения при способах сдваивания и пропусков.

*Исходные данные:*  $P_{CM} = 1000 \text{ µ3m}$ ,  $R_A = 1$ ,  $R_B = 4$ ,  $R_B = 1$ . Нормы времени

на обработку изделия:  $t_A = 1,35$  мин,  $t_B = 1,95$  мин,  $t_B = 1,1$  мин,  $\ell = 0,4$  м. Вариант запуска – циклический.  $T_{cm} = 480$  мин,  $T_{opz, nep} = 20$  мин.

*Задача 5.* Выполнить орграсчет ОМКП при циклическом варианте запуска.

*Исходные данные*:  $R_A$  :  $R_B$  :  $R_B$  = 4:2:1,  $P_{CM}$  = 900 изд.,  $Z_{I,2,3,4}$  =1,3м,  $Z_5 = 1,2 \text{ m}, Z_{6,7} = 1,4 \text{ m}, Z_8 = 1,1 \text{ m}, Z_{9,10} = 1,5 \text{ m}, \ell = 0,35 \text{ m}, A = 1,8 \text{ m}, d_{36} = 0,4 \text{ m},$ *Тсм=* 8 ч*, Торг.пер.*= 10 мин.

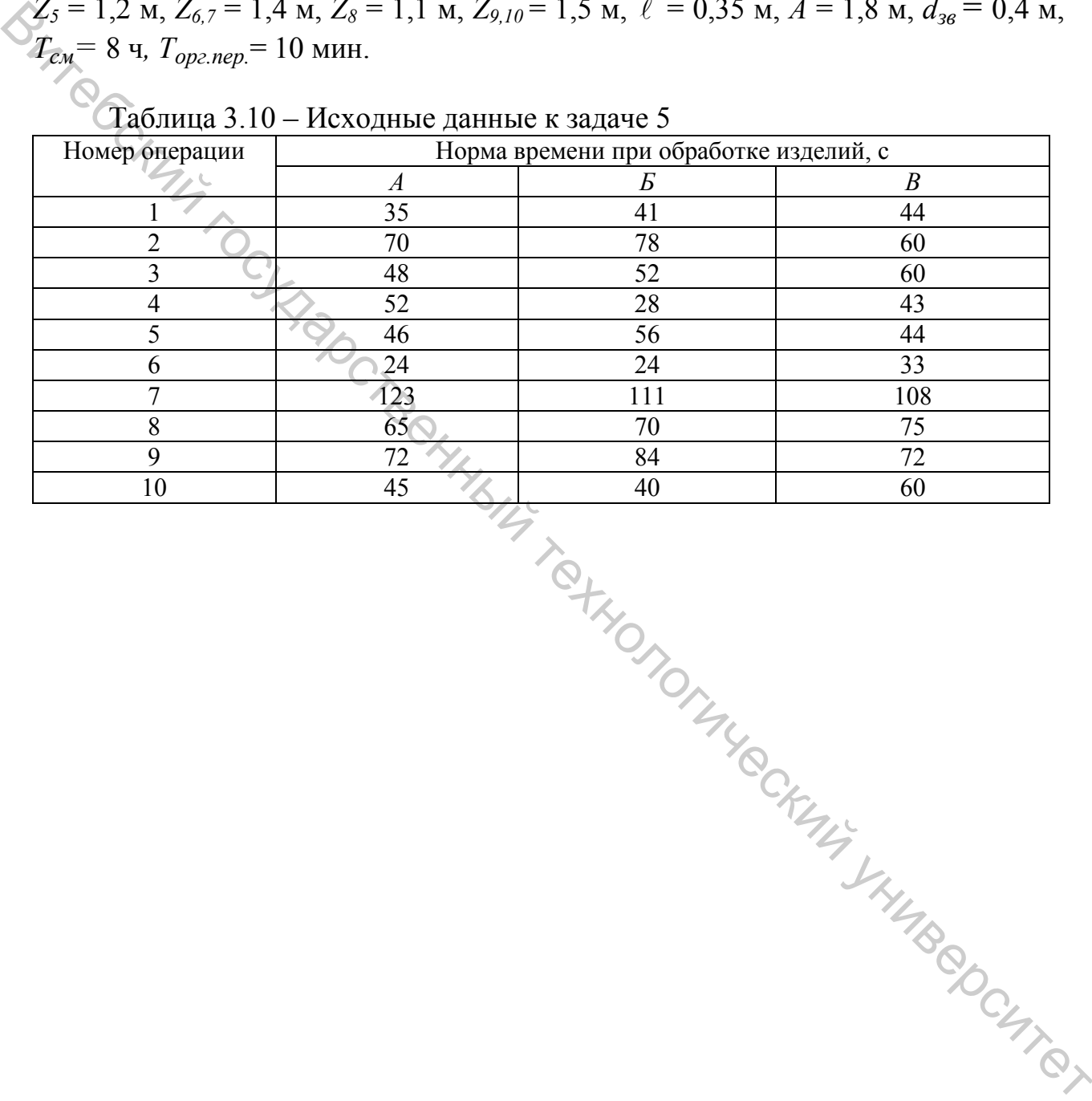

Таблица 3.10 – Исходные данные к задаче 5

### ПРАКТИЧЕСКОЕ ЗАНЯТИЕ 4

# Тема. Методика организационного расчета последовательных многоассортиментных конвейерных потоков ПМКП

(Методы расчетов, практические задания, задачи)

В любой момент времени ПМКП функционирует в режиме специализированного. В связи с этим необходимо определить периоды времени, когда в производственном процессе обрабатывается только один из закрепленных за ним видов продукции.

# Этапы

1. Устанавливается порядок запуска всех видов продукции А, Б, В,...  $P_{c} = P_A + P_B + P_B + ...$ 

где  $P_A, P_B...$  – сменное задание по каждому изделию.

2. Определяются затраты времени на обработку 1 изделия на каждой операции производственного процесса  $(t_{Ai}, t_{Bi}, t_{Bi})$ .

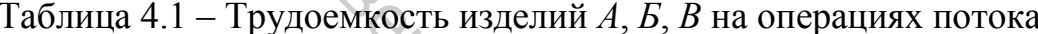

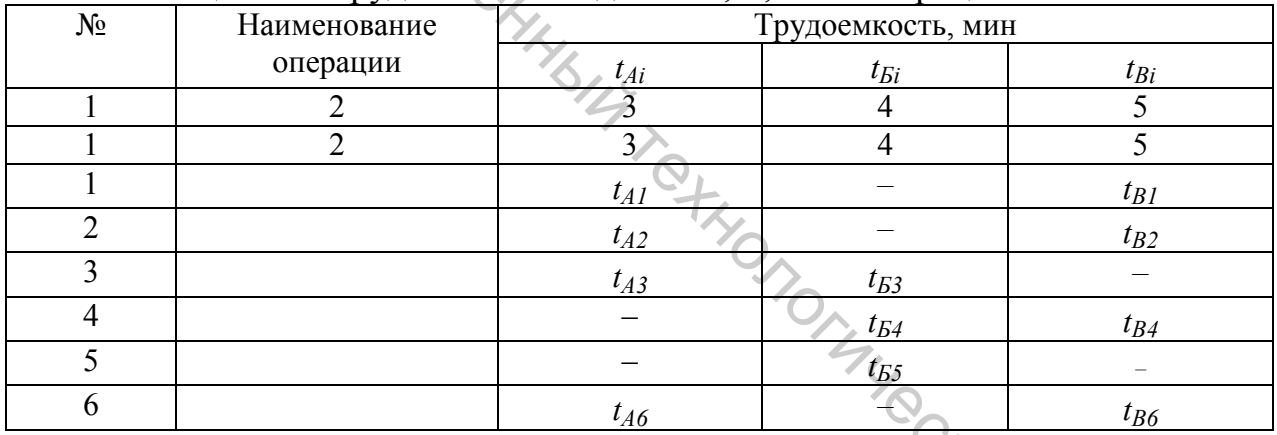

3. Определяется трудоемкость каждого вида продукции

$$
t_A = \sum_{i=1}^{n} t_{Ai} \text{ и т. д.}
$$
\n  
\ná planа трудовикость сменного задания\n  
\n
$$
A \times P_A + t_B \times P_B + t_B \times P_B
$$
\n(4.1)

 $(4.1)$ 

4. Определяется суммарная трудоемкость сменного задания

$$
t_{\mathcal{CM}} = t_A \times P_A + t_B \times P_B + t_B \times P_B \tag{4.2}
$$

5. Определяется период функционирования производственного процесса в течение смены

$$
\Pi_{\phi} = T_{\text{CM}} - T_{\text{op2. nep.}} \tag{4.3}
$$

6. Определяется период времени обработки в процессе каждого вида продукции

$$
\Pi_A = \Pi_{\phi} \times P_A \times t_A / t_{\text{cm}} \quad \text{if } \text{T.A.}
$$
\n(4.4)

$$
\Pi_{\phi} = \Pi_A + \Pi_B + \Pi_B. \tag{4.5}
$$

7. Разрабатывается график функционирования производственного процесса по обработке всех видов продукции с учетом начала смены, времени организационных перерывов (*Торг.пер*.), перерывов на обед (*Тобед.*), периодов обработки всех видов продукции: 7. Разрабатывается график функционирования произволственного про-<br>песса по обработке всех видов продукции с учетом начала смены, времени организационных перерывов об  $T_{\text{one,sub}}$ , перерывов а обел ( $T_{\text{one,sub}}$ ), периодов

− начало смены 7 00, запуск изделия вида *А*;

− запуск Б происходит в 7 00 + *ПА* + ½ *Торг.пер*. Если *ПА* > 2 часов, то срок смещается на ½ *Торг.пер*.;

− если продолжительность обработки изделий *А* и *Б* > 4 часов, то через 4 часа работы назначается обеденный перерыв *Тобед*. Тогда запуск *В* состоится в срок 7<sup>00</sup> +  $\Pi_A$  + ½  $T_{opz.nep}$  +  $T_{o6}$ <sub>e</sub>) +  $\Pi_B$ .

8. Определяется такт производственного процесса при обработке всех видов продукции

$$
\mathcal{H}_A = \Pi_A \times b_A / P_A \,. \tag{4.6}
$$

Аналогично  $\tau_{E}$ ,  $\tau_{B}$ .

9. Определяется скорость транспортирования

$$
v_A = 1 / \tau_A, \qquad \qquad \bullet
$$

$$
vB=1/\tauB \text{ if } \tau \text{.}
$$
 (4.8)

í

10. Определяется расчетное и фактическое количество рабочих мест по каждой операции и назначается необходимое количество рабочих мест для выпуска каждого вида продукции (критерий – максимальная трудоемкость изделия на операции), например:

Таблица 4.2 – Расчет количества рабочих по видам продукции на операциях

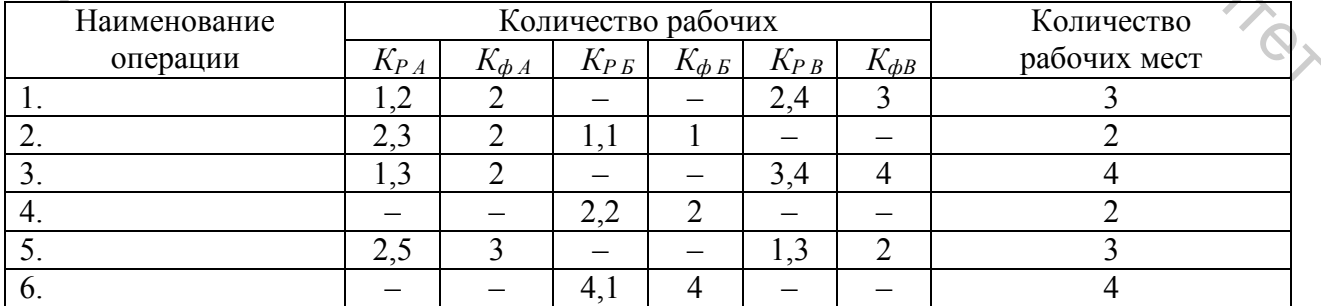

11. Осуществляется построение графика перехода рабочих по операциям при переключении с обработки одного изделия на другое. Критерии построения:

− минимизация переходов;

− минимизация освоения рабочими дополнительных операций.

Освоение рабочими дополнительных операций осуществляется с их согласия с учетом специальности и квалификации в процессе технической подготовки производства всех видов продукции, закрепленных за потоком.

| Наименование                 | Количество                                                                           |                | Количество     | Таблица 4.3 – График переходов рабочих (пример) |                            | График переходов |          |  |
|------------------------------|--------------------------------------------------------------------------------------|----------------|----------------|-------------------------------------------------|----------------------------|------------------|----------|--|
| операции                     | рабочих мест                                                                         |                | рабочих        |                                                 |                            |                  |          |  |
|                              |                                                                                      | A              | Б              | $\, {\bf B}$                                    | A                          | Б                | $\bf{B}$ |  |
| 2                            | 3                                                                                    | 4              | 5              | 6                                               | 7                          | 8                | 9        |  |
| 1.                           | $\overline{2}$                                                                       |                | $\overline{2}$ |                                                 | A                          |                  |          |  |
| 2.                           |                                                                                      |                | 1              | 1                                               | $\mathbf{P}$               |                  |          |  |
| 3.                           | 3                                                                                    | 3              |                | 3                                               | $B, \Gamma, \Pi$           |                  |          |  |
| 4.                           |                                                                                      |                | $\overline{2}$ | 1                                               |                            |                  |          |  |
| 5.                           | $\overline{3}$                                                                       | 3              | 1              |                                                 | $E, \ddot{E}, \mathcal{K}$ |                  |          |  |
| 6.                           | $\overline{2}$                                                                       | $\overline{2}$ |                | $\overline{2}$                                  | 3, <i>M</i>                |                  |          |  |
| 7.                           | $\overline{2}$                                                                       |                | $\overline{2}$ |                                                 | К                          |                  |          |  |
| 8.                           |                                                                                      |                |                |                                                 | Л                          |                  |          |  |
| 9.                           | 3                                                                                    |                |                | 3                                               | M, H                       |                  |          |  |
| 10.                          | 3                                                                                    |                | 3              |                                                 | $\Omega$                   |                  |          |  |
| 11.                          | 22<br>Примечание: буква алфавита обозначает рабочих по операциям (график переходов   | 15             | 14             | 15                                              |                            |                  |          |  |
| разработать самостоятельно). | Все последующие этапы расчетов по ПМКП и ОМКП осуществляются по                      |                |                |                                                 |                            |                  |          |  |
|                              | методикам специализированного производства и включают:<br>- определение серии ячеек; |                |                |                                                 |                            |                  |          |  |
|                              | - расчет длины цепи, ее корректировку;                                               |                |                |                                                 |                            |                  |          |  |
|                              | - расчет длительности цикла по отдельным видам продукции;                            |                |                |                                                 |                            |                  |          |  |
|                              | - расчет объема незаверенного производства и технико-экономических                   |                |                |                                                 |                            | ILABOOUTITOS     |          |  |

Таблица 4.3 – График переходов рабочих (пример)

− расчет объема незаверенного производства и технико-экономических<br>ателей.<br>Практические задания показателей.

### **Практические задания**

*Задача 1.* Выполнить орграсчет ПАЗ.

*Исходные данные:*  $P_{CM} = 1800$  ед.,  $R_A = 2$ ,  $R_B = 1$ ,  $R_B = 2$ ,  $\ell = 0.3$  м,  $A = 1.2$ м, *Тсм=* 480 мин*, Торг.пер.*= 10 мин.

| Номер операции |      |      |                                                                                                    |
|----------------|------|------|----------------------------------------------------------------------------------------------------|
|                |      | Б    | $\boldsymbol{B}$                                                                                                    |
|                | 900  | 540  | 670                                                                                                    |
| 2              |      | 310  | 850                                                                                                    |
| 3              | 1150 | 2000 | 1900                                                                                                    |
|                | 480  | 940  | 510                                                                                                    |
|                | 640  | 580  | 430                                                                                                    |
| 6              | 250  | 780  | 910                                                                                                    |
|                | 700  | 650  | 840                                                                                                    |
| 8              | 610  | 770  | 820                                                                                                    |
| Q              | 344  | 420  | 310                                                                                                    |
|                | 520  | 810  | 930                                                                                                    |
|                |      |      | $\mathbf{r}$ $\mathbf{r}$ $\mathbf{$<br>Норма выработки при обработке, изд. |

Таблица 4.4 – Исходные данные к задаче 1

*Задача 2.* Выполнить орграсчет ПАЗ.

*Исходные данные:*  $R_A = 2$ ,  $R_B = 1$ ,  $R_B = 1$ ,  $\ell = 0.5$  м,  $P_{CM} = 800$  пар,  $T_{CM} = 8$  ч,  $T_{opz.nep.} = 20$  мин,  $Z=1,2$  м,  $\epsilon_A = 2$  пара,  $\epsilon_B = 1$  пара $\epsilon_B = 6$ .

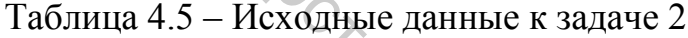

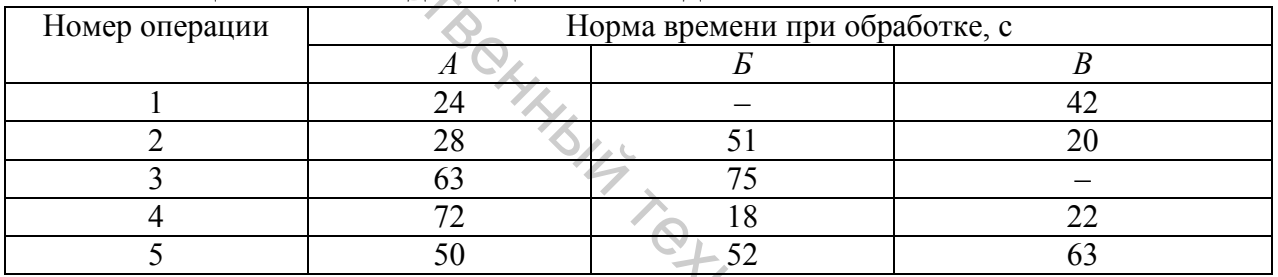

# *Задача 3.* Выполнить орграсчет ПАЗ.

*Исходные данные:*  $P_{cM}$  = 900 изд.,  $R_A$  = 2,  $R_B$  = 4,  $R_B$  = 5,  $\ell$  = 0,3 м,  $T_{cM}$  =  $= 28800 \text{ c}, T_{opz.nep.} = 20 \text{ mH}, \epsilon_A = 2, \epsilon_B = 4, \epsilon_B = 5.$ 

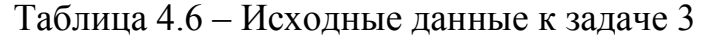

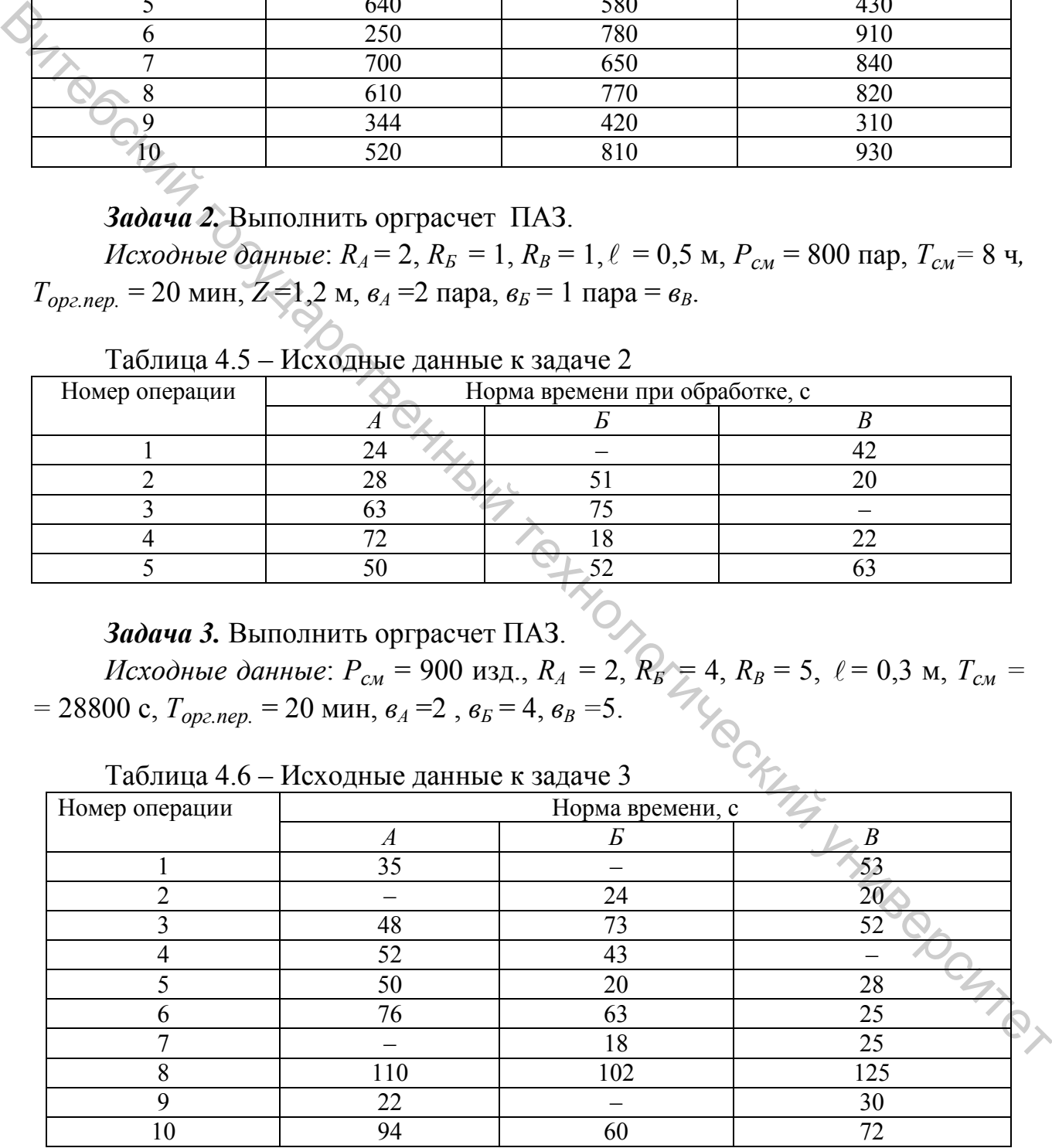

*Задача 4.* Составить график перехода рабочих мест при переключении ПАЗ с одного вида продукции на другой.

|                          | Количество рабочих при обработке, чел. |                                                                 |
|--------------------------|----------------------------------------|-----------------------------------------------------------------|
|                          |                                        |                                                                 |
| $\boldsymbol{A}$         | $\boldsymbol{E}$                       | $\boldsymbol{B}$                                                |
| 3                        | $\sqrt{2}$                             | $\overline{\mathcal{A}}$                                        |
|                          |                                        |                                                                 |
| 5                        | $\overline{4}$                         | 6                                                               |
|                          |                                        | $\overline{c}$                                                  |
| $\overline{\phantom{0}}$ | $\overline{4}$                         | $\overline{3}$                                                  |
| $\overline{4}$           | $\overline{4}$                         | $\overline{2}$                                                  |
| $8\,$                    | 9                                      | $\overline{7}$                                                  |
|                          | $\mathbf{1}$                           | 1                                                               |
| $\overline{2}$           |                                        | $\mathbf 1$                                                     |
|                          |                                        |                                                                 |
|                          |                                        |                                                                 |
|                          | $\overline{2}$                         | $\overline{\mathbf{3}}$<br>ATTAGOCTBOHHAITTON TOWN SHINDSOCHIEI |

Таблица  $4.7 -$  Исходные данные к задаче  $4.7$ 

### ПРАКТИЧЕСКОЕ ЗАНЯТИЕ 5

### Тема. Методика расчета потока с нерегламентированным темпом и ритмом операции типа ДОО, типа ДОД

(Теория, методика, контрольные вопросы, задачи)

# 5.1 Методика расчета потока с нерегламентированным темпом и ритмом операций типа ДОО

Поток ЛОО со свободным темпом выпуска продукции и ритмом работы исполнителей функционирует в режиме «диспетчер - операция - операция» и оснащен горизонтально-замкнутым полуавтоматическим распределительным транспортером.

При этом Сдиспетчер осуществляет запуск на площадки транспортера контейнеров с партией предметов труда - (b), которые последовательно сбрасываются на резервные площадки рабочих мест, где выполняются операции, соответствующие технологической последовательности изготовления продук-ЦИИ.

Последовательность расположения рабочих мест и последовательность закрепляемых за ними операций могут не совпадать, равно как и возможно совмещение на рабочих местах операций смежных и несмежных (например, рабочее место № 1 – операции №№ 1, 3 или 1, 2; или №№ 10, 40, 41 и т. д.).

Последнее обусловливает путь  $S_{k}$  который проходит каждый контейнер за полный цикл обработки изделия на потоке

$$
S_{\kappa} = L_{\mu} \times (\varphi + 1), \quad \bullet
$$

 $L_u$  – длина цепи транспортера, м;  $\varphi$  – количество пересечений каждым где контейнером условной линии запуска УЛЗ (точки запуска контейнера на площадку транспортера диспетчером) за полный цикл обработки.

Ниже излагаются этапы организационного расчета потока ДОО.

1. Определяется такт потока. Для потока ДОО такт является расчетной **DCLESZ)** величиной

$$
\tau = \frac{H_{\phi}}{P_{CM}} \times b,
$$

где  $\Pi_{\phi}$  – период функционирования потока в течение смены (ч, мин, с);  $P_{cM}$  – сменное задание потоку (шт., пары и т. д.);  $b$  – величина транспортируемой партии (шт., пары).

2. Определяется количество рабочих мест по операциям и порядок совмещения операций.

3. Определяется длина цепи транспортирующего устройства

$$
L_{\nu} = 2L_n + \pi D_{36},\tag{5.3}
$$

где *Lп* – погонная длина потока (определяется по компоновке или рассчитывается по шагу рабочих мест);  $D_{36}$  – диаметр направляющих звездочек транспортирующего устройства (м).

4. Определяется путь, совершаемый контейнером с партией изделий на транспортирующем устройстве за полный цикл обработки

$$
S = L_y \times (\varphi + I), \tag{5.4}
$$

где  $\varphi$  – количество пересечения условий линии запуска.

Величина  $\varphi$  зависит от принятой схемы совмещения операций и порядка расположения рабочих мест. Определяется следующим образом:

− выписываются номера операций в такой последовательности, которая соответствует принятому размещению их в потоке.

Например, пусть в потоке принято следующее размещение операции:

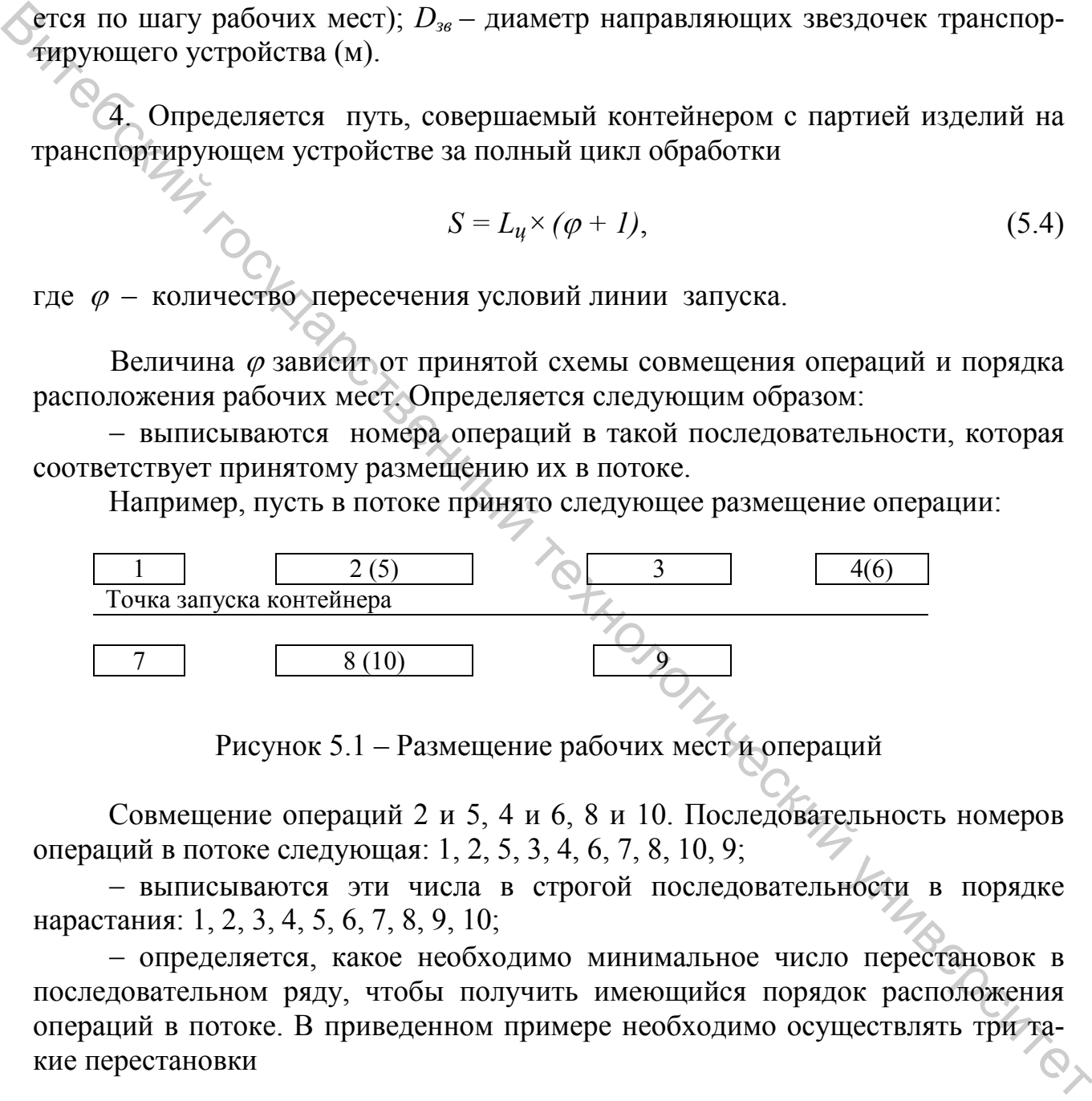

Рисунок 5.1 – Размещение рабочих мест и операций

Совмещение операций 2 и 5, 4 и 6, 8 и 10. Последовательность номеров операций в потоке следующая: 1, 2, 5, 3, 4, 6, 7, 8, 10, 9;

− выписываются эти числа в строгой последовательности в порядке нарастания: 1, 2, 3, 4, 5, 6, 7, 8, 9, 10;

− определяется, какое необходимо минимальное число перестановок в последовательном ряду, чтобы получить имеющийся порядок расположения операций в потоке. В приведенном примере необходимо осуществлять три такие перестановки

1, 2,  $\overline{3, 4, 5, 6, 7, 8, 9, 10}$ . Следовательно,  $\varphi = 3$ .

5. Определяется скорость транспортирования изделий  $(v)$ 

$$
v = \frac{3 \times \ell \times (\phi + 1)}{\tau},\tag{5.5}
$$

где  $\ell$  – расстояние между центрами смежных площадок транспортера (шаг площадок).

Специфика работы потока типа ДОО и соответствующего транспортирующего устройства обусловливает некоторые особенности в определении скорости. Эта особенность заключается в том, что скорость транспортирующего устройства должна обеспечивать не только бесперебойную подачу на рабочие места контейнеров с изделиями для обработки, но и рециркуляцию контейнеров для совмещения несмежных операций. «Врести. Эта особенность заключается в том, что скорость транспортирующего<br>
укройства должна обеспечивать не только бесперсобиную подачу на работки согледатель с С. Определяется время пробывания изделия на транспортирующ

6. Определяется время пребывания изделия на транспортирующем устройстве  $(t_T)$ 

$$
t_T = \frac{S}{v}.\tag{5.6}
$$

7. Определяется общее количество транспортных партий в потоке (контейнеров с изделиями)

$$
\mathcal{H}\mathcal{H}_n = \frac{t_T}{\tau} + 2K_p,\tag{5.7}
$$

где *Кр* – количество рабочих мест в потоке.

8. Определяется периодичность запуска контейнеров в поток, то есть число площадок, через которое осуществляется очередной запуск (*nз*)

$$
n_3 = \frac{\tau \times \nu}{\ell}.
$$
 (5.8)

9. Определяется величина незавершенного производства *(НП)*

$$
H\Pi = H\Pi_n \times b + \Pi_c \times K_c, \tag{5.9}
$$

где *Пс* – величина производственной серии; *Кс* – количество производственных серий на запуске потока. Spenney

10. Длительность производственного цикла (*Тц*)

$$
T_{\mathcal{U}} = \frac{H\Pi_n \times T_{\mathcal{CM}}}{P_{\mathcal{CM}}} = \frac{(H\Pi - \Pi_c \times K_c) \times T_{\mathcal{CM}}}{P_{\mathcal{CM}}}.
$$
\n(5.10)

## **5.2 Методика расчета потока с нерегламентированным темпом и ритмом операций типа ДОД**

В настоящее время на предприятиях легкой промышленности используются два типа транспортирующих устройств, применяемых в потоках, организованных по системе ДОД: ленточного или челночного типа.

Причем, как правило, транспортирующее устройство представляет собой вертикально-замкнутый транспортер.

Практика использования рассматриваемых типов конструкций транспортирующих устройств свидетельствует о том, что для успешного выполнения задания для потока по выпуску продукции и обеспечения бесперебойной работы исполнителей большое значение имеет обоснование пропускной способности потока. Это обоснование заключается в проведении некоторых расчетов, связанных с определением баланса времени работы потока.  $\mu_{\text{new}}$  – премя жительно занисительно и слитенного и подделения тольно представляет собой пертималым заними для постолную представляет собой пертималым заними для использования рассматриваемых гипов конструкций трансп

Поток ДОД функционирует в режиме «диспетчер – операция – диспетчер» со свободным темпом выпуска продукции и ритмом работы исполнителей. Диспетчер осуществляет запуск контейнера с партией предметов труда на соответствующую операцию и после его возврата отправляет контейнер на последующие операции.

Рассмотрим основные этапы организационно-технического расчета.

1. Определяется время посылки (адресования) контейнера на рабочее место и обратно на диспетчерский пункт.

В общем случае это время (*tпос*) может быть определено по формуле

$$
t_{noc} = t_0 + t_6 + 2 t_{3.p.}, \tag{5.11}
$$

где  $t_{\delta}$  – время доставок контейнера на рабочее место;  $t_{\delta}$  – время возврата на пункт диспетчера; *tз.р*.– время однократной загрузки (разгрузки) контейнера на транспортирующее устройство. Величина *tз.р.* определяется хронометражными наблюдениями.

В свою очередь, время доставки  $(t<sub>o</sub>)$  определяется по формуле

$$
t_{\partial} = \frac{L_{mp}}{2\nu}, \qquad \qquad \text{86.12}
$$

где *Lтр* – длина транспортера (погонная, м); <sup>υ</sup> – скорость транспортирующего устройства.

Время возврата (*tв*) определяется аналогичным образом. Следовательно, *tпос* можно определить по формуле (челночный тип)

$$
t_{\text{noc}} = \frac{L_{\text{mp}}}{\nu} + 2t_{3. \, p} \tag{5.13}
$$

Для ленточного транспортирующего устройства время посылки определяется по формуле

$$
t_{noc} = \frac{L_{mp}}{2\nu} + t_{3.p}.\tag{5.14}
$$

Таким образом, продолжительность каждого адресования при применении ленточного транспортирующего устройства меньше, чем челночного, что увеличивает его пропускную способность при прочих равных условиях (рабочей является верхняя и нижняя ветвь транспортера).

Опыт использования транспортирующих устройств челночного типа свидетельствует, что даже при рациональной организации работы диспетчера время одного адресования  $(t_{\text{moc}})$  не менее  $0.75 \div 1$  мин. Применение ленточного транспортирующего устройства, благодаря его преимуществам, сокращает это время на 50–75 %.  $t_{noc} = \frac{t_{2D}}{2D} + t_{3,p}$ . (5.14)<br>
• Саким образом, продолжительность каждого адресования при примене-<br>пии ленификопого транспортирующего устройства мельно, чем «влиочного, что<br>унеличиный технологических при происходите

2. Определяется число адресования (*N*), которое должен осуществить диспетчер в течение смены для выполнения сменного задания

$$
N = \frac{p}{b} \times n,\tag{5.15}
$$

где *Р* – сменное задание потоку; *b* – величина транспортируемой партии; *n* – число операций в потоке (адресатов).

Данная формула верна лишь тогда, когда задание по каждой операции равно заданию потока. Если поток является многоассортиментным и изделия отличаются по числу операций, то целесообразно определить *N* пооперационным расчетом по формуле

$$
N = \frac{n}{1} \frac{P_i}{b},\tag{5.16}
$$

где *Pi* – задание по *i*-й операции (*i* =1,2. . . , *n*).

3. Определяется возможное количество адресований, которое может выполнить диспетчер за время смены с учетом неравномерности работы транспортера

$$
N_e = \frac{H_{\phi}}{t_{noc}} \times K_{H.p},\tag{5.17}
$$

где  $\Pi_{\phi}$  – время функционирования потока в течение смены;  $K_{\mu,\nu}$  – коэффициент неравномерности работы ( $K_{\mu,p} = 0.75 \div 0.85$ ).

Для успешной работы потока необходимо, чтобы  $N_e \ge N$ .

Если такое условие не соблюдается (то есть  $N_e \le N$ ), то необходимо уменьшить число адресований. Это может быть достигнуто за счет

а) увеличения транспортируемой партии;

б) дополнительного совмещения (или объединения) технологических операций;

в) организации передачи контейнеров непосредственно на последующие операции, минуя диспетчера.

Величина транспортируемой партии (b) может быть определена по фор-ICIFRADO муле

$$
b = \frac{P_{CM} \times n}{N_e}.\tag{5.18}
$$

4. Величина объема незавершенного производства

×.

$$
H\Pi = 2 \times K_{p.M.} \times b + \Pi_c \times K_c, \qquad (5.19)
$$

где  $K_{p,\text{m}}$  – количество рабочих мест в потоке;  $\Pi_c$  – величина производственной серии;  $K_c$  – количество производственных серий на запуске потока.

# Контрольные вопросы

1. Проблемы конвейерного производства и цели преодоления его противоречий.

2. Организационные мероприятия, сглаживающие противоречия конвейеpa.

3. Принципы создания потоков со свободным темпом выпуска продукции и ритмом работы исполнителей. INSOLUTION

4. Основные виды потоков со свободным темпом и ритмом.

5. Принципы организации потоков типа ДОД.

6. Расчет организационных параметров потока ДОД.

### Практические задания

Задача 1. Произвести орграсчет потока типа ДОО.

Исходные данные:  $P_{cm}$  = 900 ед, в = 4,  $\ell$  = 0,6 м,  $\varphi_{cp}$  = 7, A = 1,4 м,  $d_{38}$  =  $= 0.5$  M,  $T_{cM} = 8$  y,  $L_K = 40$  M.

Выполнить расчет как специализированный процесс. Выполнить расчет

для  $R_A$ :  $R_B$  = 1 : 2 (одновременно, последовательно) широкого ассортимента.

*Задача 2.* Произвести орграсчет потока типа ДОО.

*Исходные данные:*  $P_{cm}$  = 1250 изд.,  $\epsilon$  = 6,  $\ell$  = 0,5 м,  $\varphi_{cp}$  = 4,  $L_{k0H}$  = 37 м, *Кр=* 62, *Тсм* = 8 ч.

*Задача 3.* Произвести орграсчет потока типа ДОД.

*Исходные данные*: *Рсм* = 1200 изд., *Uтех=* 150 м/мин, *tзагр* = 0,15 мин, *Lтр* = = 33 м, *Кн.з =* 0,85, *Nопер* = 24, *Краб =* 35, *в* = 4 изд., *Тсм* = 8 ч.

Выполнить расчет как специализированный процесс. Выполнить расчет для *RА : RБ =*1 : 2(одновременно, последовательно) широкого ассортимента.

*Задача 4.* Произвести орграсчет параметров посылочно-распределительного ленточного транспортера.

*Исходные данные*: *Рсм* = 950 изд., *Uтех=* 65 м/мин, *tзагр* = 0,1 мин, *Lтр* = = 36 м, *Кн.з =* 0,7, *Nоп* = 30, *Краб =* 37, *Тсм* = 8 ч. BROWER STRIP OPTER TO TOOK THIR JOULAL.<br>
TEXOORES ORHER TO THE TOWNTH,  $I_{mp} = 0.15$  MH,  $L_{mp} = -3\lambda m$ ,  $K_{n,z} = 0.85$ ,  $N_{omp} = 24$ ,  $K_{pab} = 35$ ,  $\epsilon = 4$  HAU,  $T_{ca} = 8$  H.<br> **SERIORITHET RATE TARE CRIMEDIORERHENTS INDUCE CONT** 

# **ПРАКТИЧЕСКОЕ ЗАНЯТИЕ 6**

### **Тема. Особенности организации потоков в швейном, кожгалантерейном и трикотажном производствах**

*(Теория, методика, контрольные вопросы, задачи)*

В различных подотраслях легкой промышленности используются агрегатно-групповые потоки (АГП) или потоки малых серий (ПМС). Их различие в мощности и структуре, причем мощность оценивается по количеству рабочих мест: ПМС – до 50 р. м, АГП –  $100 - 150$  р. м. Структура АГП:

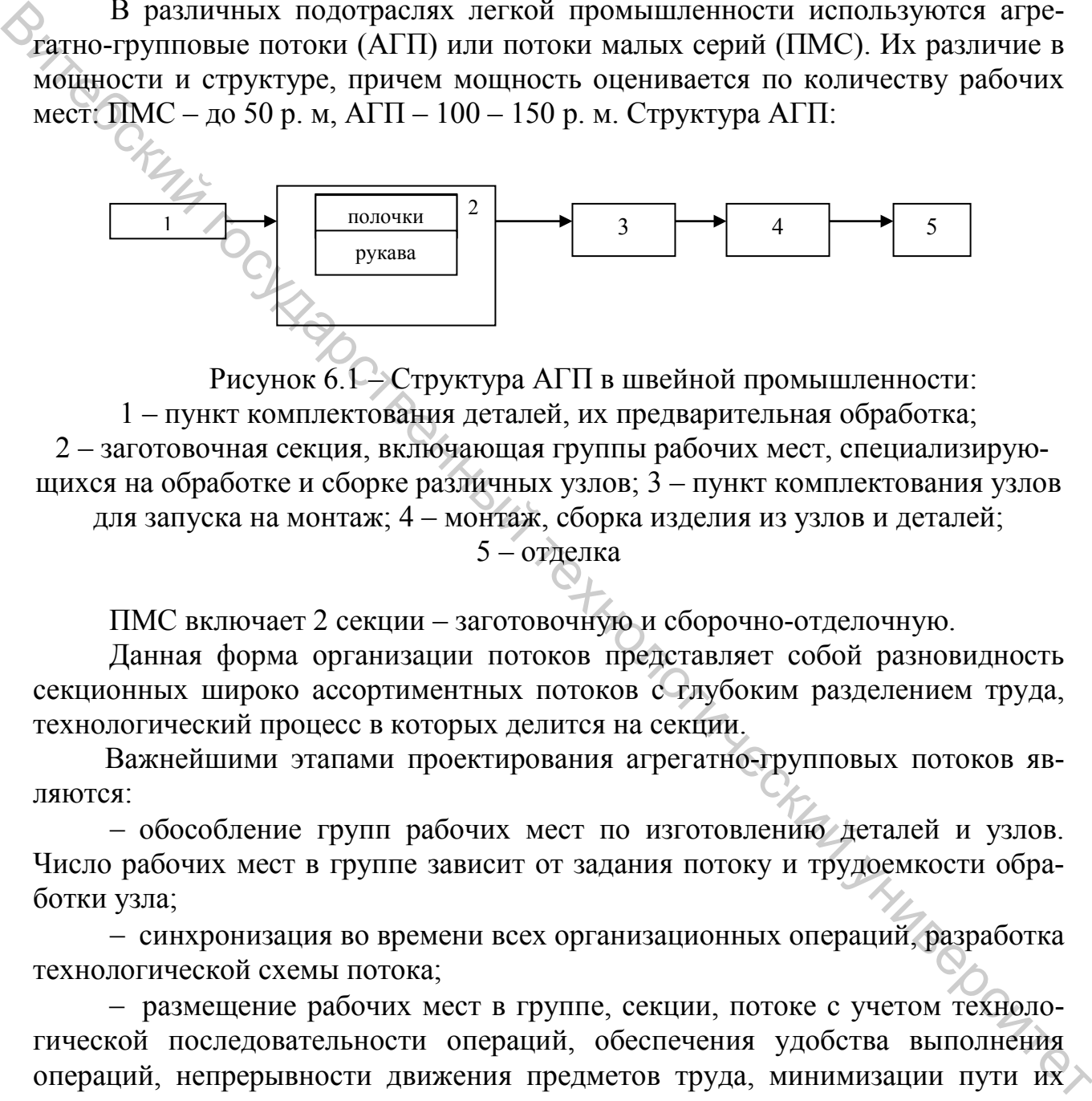

Рисунок 6.1 – Структура АГП в швейной промышленности: 1 – пункт комплектования деталей, их предварительная обработка; 2 – заготовочная секция, включающая группы рабочих мест, специализирующихся на обработке и сборке различных узлов; 3 – пункт комплектования узлов для запуска на монтаж; 4 – монтаж, сборка изделия из узлов и деталей; 5 – отделка

ПМС включает 2 секции – заготовочную и сборочно-отделочную.

Данная форма организации потоков представляет собой разновидность секционных широко ассортиментных потоков с глубоким разделением труда, технологический процесс в которых делится на секции.

Важнейшими этапами проектирования агрегатно-групповых потоков являются:

− обособление групп рабочих мест по изготовлению деталей и узлов. Число рабочих мест в группе зависит от задания потоку и трудоемкости обработки узла;

− синхронизация во времени всех организационных операций, разработка технологической схемы потока;

− размещение рабочих мест в группе, секции, потоке с учетом технологической последовательности операций, обеспечения удобства выполнения операций, непрерывности движения предметов труда, минимизации пути их движения.

Для перемещения узлов изделия между группами рабочих мест и секциями применяются приводные и бесприводные транспортирующие устройства: ленточные конвейеры, пульсирующий конвейер, подвесные цепные и винтовые конвейеры и разного рода тележки.

Обработанные в секции заготовки и скомлектованные детали и узлы из-

делий передаются в монтажную секцию с помощью либо тележек-конвейеров, либо подвесных транспортирующих устройств и др.

В монтажной секции в зависимости от мощности потока и ассортимента выпускаемой продукции сборка деталей и узлов может быть организована либо параллельными (на нескольких линиях или группах рабочих мест, отведенных для монтажа изделий соответствующих моделей), либо последовательным методами. Запуск предметов труда в секцию только пачковый. В монтажной секции могут применяться конвейеры.

В отделочной секции предметы труда запускаются поштучно. Их транспортирование осуществляется в подвешенном состоянии посредством либо подвесных транспортных устройств, либо тележек-кронштейнов. Now могут применяться конвейства.<br>
The materorithm residential reputations corresponded centurity responses and correspondent correspondent correspondents.<br>
The present property and centurity and any control construction

Расчет агрегатно-группового потока имеет свои отличительные особенности в основном для секции заготовки, так как технологическая схема составляется для обработки каждого узла изделия.

При этом выполняются следующие расчеты:

1. Определяется средне расчетный такт потока *τ* 

$$
\tau = \frac{T_{CM}}{(P_1 + P_2 + ... + P_n)},
$$
\n(6.1)

где *Тсм* – продолжительность смены; *Р* – задание потоку в смену по видам изделия (1, 2, … , *n*).

2. Запуск деталей (изделий) пачковый.

3. Определяется количество рабочих *К* по операциям

$$
K = \frac{t_{cp}}{\tau}, \qquad \qquad \bullet \qquad (6.2)
$$

где *tcp* – средневзвешенная продолжительность операции над единицей изделия; «весами» является число изделий каждой одновременно обрабатываемой модели в сменном задании

$$
t_{cp} = \frac{(t_1 P_1 + t_2 P_2 + ... + t_n P_n)}{(P_1 + P_2 + ... + P_n)},
$$
\n
$$
t_{cp} = \frac{(t_1 P_1 + t_2 P_2 + ... + P_n)}{(P_1 + P_2 + ... + P_n)},
$$
\n
$$
t_{cp}
$$
\n
$$
t_{cp} = \frac{(t_1 P_1 + t_2 P_2 + ... + P_n)}{(P_1 + P_2 + ... + P_n)}
$$
\n
$$
(6.3)
$$
\n
$$
t_{cp}
$$
\n
$$
t_{cp}
$$
\n
$$
t_{cp}
$$
\n
$$
t_{cp}
$$
\n
$$
t_{cp}
$$
\n
$$
t_{cp}
$$
\n
$$
t_{cp}
$$
\n
$$
t_{cp}
$$
\n
$$
t_{cp}
$$
\n
$$
t_{cp}
$$
\n
$$
t_{cp}
$$
\n
$$
t_{cp}
$$
\n
$$
t_{cp}
$$
\n
$$
t_{cp}
$$
\n
$$
t_{cp}
$$
\n
$$
t_{cp}
$$
\n
$$
t_{cp}
$$
\n
$$
t_{cp}
$$
\n
$$
t_{cp}
$$
\n
$$
t_{cp}
$$
\n
$$
t_{cp}
$$
\n
$$
t_{cp}
$$
\n
$$
t_{cp}
$$
\n
$$
t_{cp}
$$
\n
$$
t_{cp}
$$
\n
$$
t_{cp}
$$
\n
$$
t_{cp}
$$
\n
$$
t_{cp}
$$
\n
$$
t_{cp}
$$
\n
$$
t_{cp}
$$
\n
$$
t_{cp}
$$
\n
$$
t_{cp}
$$
\n
$$
t_{cp}
$$
\n
$$
t_{cp}
$$
\n
$$
t_{cp}
$$
\n
$$
t_{cp}
$$
\n
$$
t_{cp}
$$
\n
$$
t_{cp}
$$
\n
$$
t_{cp}
$$
\n
$$
t_{cp}
$$
\n
$$
t_{cp}
$$
\n
$$
t_{cp}
$$
\n
$$
t_{cp}
$$
\n
$$
t_{cp}
$$
\n
$$
t_{cp}
$$
\n

где *n* – число моделей.

4. Осуществляется выбор транспортирующих устройств.

5. Составляется технологическая схема с соблюдением требований поузловой специализации рабочих, выполнения операций на одном и том же оборудовании, технологической последовательности обработки, соответствия норм времени на операцию такту потока.

6. Осуществляется размещение рабочих мест и соответствующего оборудования.

43

7. Определяются объем незавершенного производства *НПзаг* и длительность производственного цикла *Тц*

$$
H\Pi_{3a2} = H\Pi_{3a} + H\Pi_{p.M} + H\Pi_{M.C},\tag{6.4}
$$

где *НПзап* – объем незавершенного производства на запуске; *НПр.м* – объем не-

завершенного производства на работих местах; 
$$
HT_{M,c}
$$
 – межсекционный запас.  
\n
$$
HT_{3A\Pi} = \frac{n_{max} + n_{min}}{2},
$$
\n(6.5)

где *nmin* = 0,5–1 пачка каждой модели. Величина пачки в зависимости от вида продукции принимается равной 5–30 ед. **CLAND** 

$$
n_{max} = \frac{P \times t_{II}}{T_{CM}},\tag{6.6}
$$

где *tп* – периодичность поставки кроя в часах в секцию заготовки.

На предприятиях разрабатывается почасовой график подачи кроя в секцию заготовки, определяется как произведение числа рабочих К, числа пачек изделий на рабочем месте *n<sub>naч</sub>* и количества изделий в пачке *b* 

$$
H\Pi_{p.M} = \sum_{k} K n_{n\alpha} \times b. \tag{6.7}
$$

Следует отметить, что при расчете длительности производственного цикла в секции заготовки  $(T_{V_{3d2}} = HII_{3d2\tau})$  в связи с параллельным изготовлением различных узлов изделия, в расчет следует принимать не весь объем незавершенного производства на рабочих местах, а лишь на тех рабочих местах, где обрабатывается наиболее трудоемкий узел. «Завершенного производства на рабочих местах;  $HH_{u,c}$  - межесекционный запас.<br>  $HH_{34H} = \frac{n_{max} + n_{min}}{2}$ , (6.5)<br>
тде  $n_{max} = 6\left(\frac{1}{2}\right)$  пачка каждой модели. Величина пачки в зависимости от вида<br>
продукции принизается рав

Для создания необходимого запаса обработанных узлов имеются межсекционные запасы (*НПм.с*). Количество изделий в межсекционном запасе принимается равным 0,25–0,5 величины сменного выпуска изделий потоком.

Общий объем незавершенного производства в агрегатно-групповом пото-<br>Ставит (6.8) ке составит

$$
H\Pi_{o\tilde{o}u} = H\Pi_{3az} + H\Pi_M + H\Pi_{om\partial} + H\Pi_{m.c} + H\Pi_{b\omega} \tag{6.8}
$$

где *НПзаг* – объем незавершенного производства в заготовительной секции (рассчитывается по приведенной выше методике); *НПотд* – объем незавершенного производства в отделочной секции;  $H\Pi_{u}$  – объем незавершенного производства в монтажной секции;  $H\Pi_{mc}$  – объем незавершенного производства между секциями (зависит от числа секций в потоке);  $H\Pi_{\text{spin}}$  – объем незавершенного производства на выпуске (принимается в размере 2-4 пачек изделий).

Продолжительность производственного цикла в потоке определяется по формуле

$$
T_{\nu} = H\Pi_{\text{offu}} \times \tau. \tag{6.9}
$$

### Контрольные вопросы

The Mathematical Service Contract of the Mathematical Service Contract of the Mathematical Service Contract of the Mathematical Service Contract of the Mathematical Service Contract of the Mathematical Service Contract of 2. Расчет организационных параметров АГП.

3. Основы организации многостаночной работы исполнителей<sup>1</sup>.

4. Способы расположения оборудования при многостаночной работе.

5. Условия организации многостаночной работы в поточном производ- $CTRP$ 

6. Социально-психологические аспекты регулирования темпа выпуска продукции в поточном производстве.

# Практические задания

Задача 1. Выполнить предварительный расчет основного потока по изготовлению сорочек из хлопчатобумажной ткани для мальчиков старшего школьного возраста. Техническим заданием предусмотрен поток мощностью 984 сорочки в смену.

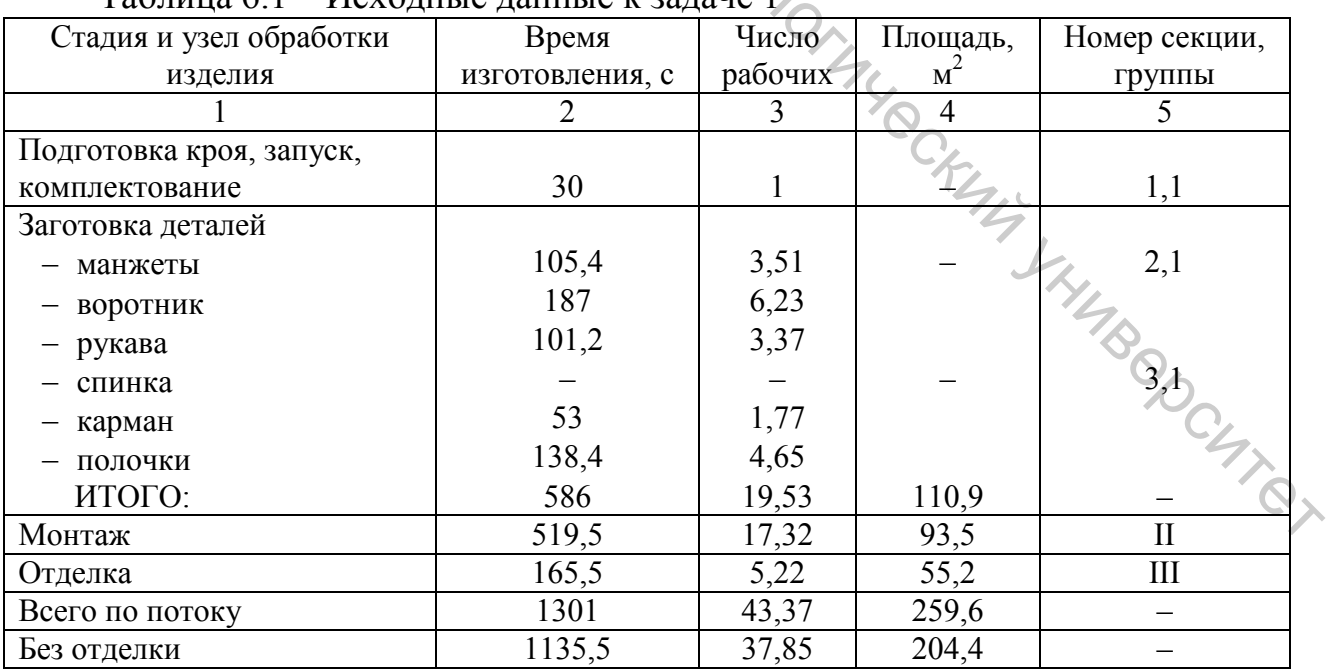

 $T_2$ блица 6 $1 - U_1$ суолица пацица и залаце

<span id="page-44-0"></span><sup>&</sup>lt;sup>1</sup> Организация производства на предприятиях легкой промышленности : учебное пособие / В. А. Скворцов. -Витебск: УО «ВГТУ», 2007. - 210 с.

Примечания:

1. В конвейерных и агрегатных потоках рассчитывают длину поточных линий по секциям и потоку в целом.

2. Площадь каждой секции (м<sup>2</sup>) определяют умножением нормы площади для одного рабочего на количество рабочих.

*Задача 2.* Рассчитать потоки неосновных изделий для цеха из задачи 1. В целях специализации цеха проектируем второй поток по изготовлению сорочек для мальчиков старшего школьного возраста. Выпуск изделий в смену на этом потоке примем такой же, как и на основном, то есть 984 шт. На оставшейся площади разместим потоки по изготовлению детских сорочек из хлопчатобумажной ткани для другой возрастной группы (например, для мальчиков младшего школьного возраста).

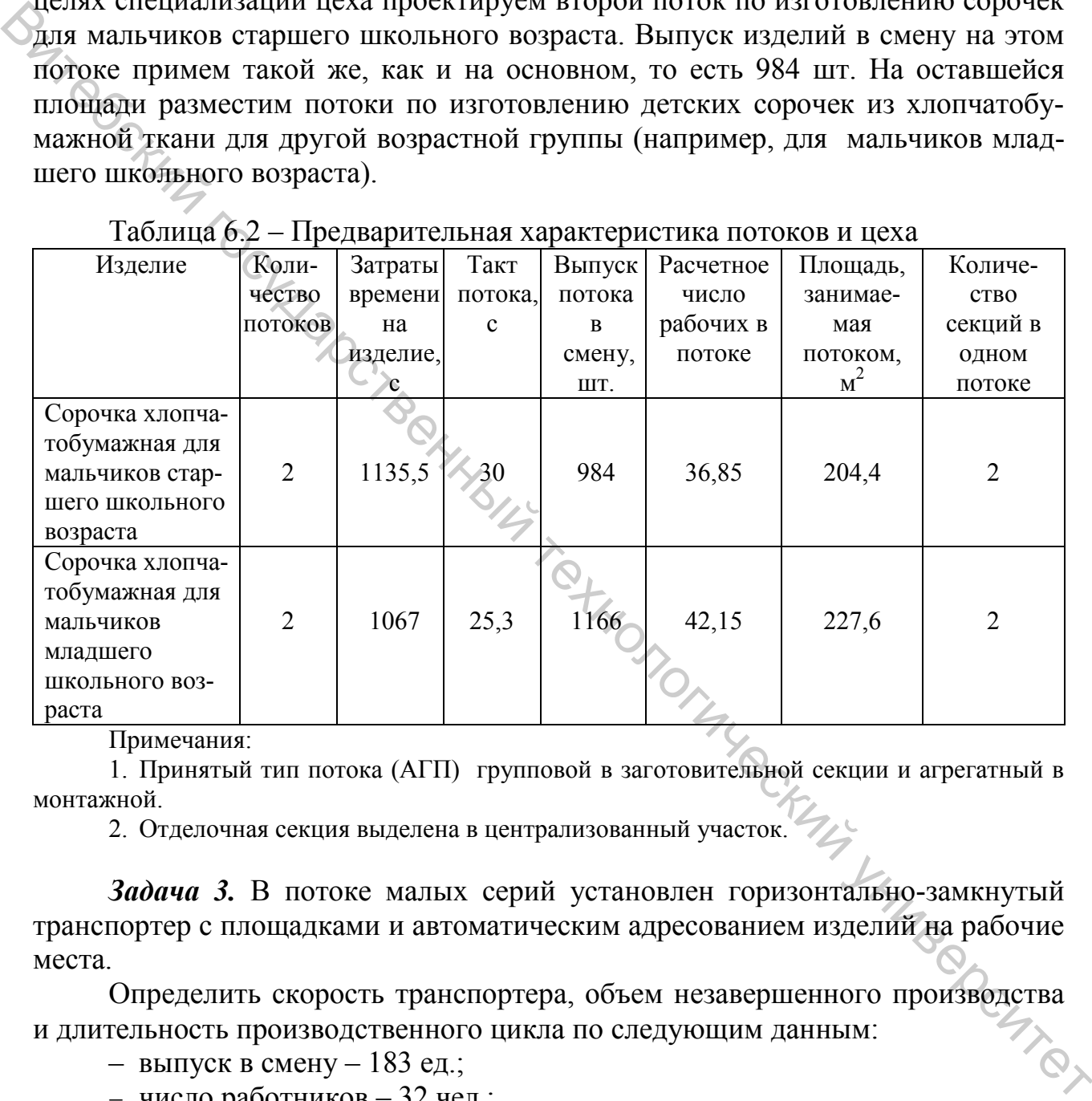

Таблица 6.2 – Предварительная характеристика потоков и цеха

Примечания:

1. Принятый тип потока (АГП) групповой в заготовительной секции и агрегатный в монтажной.

2. Отделочная секция выделена в централизованный участок.

*Задача 3.* В потоке малых серий установлен горизонтально-замкнутый транспортер с площадками и автоматическим адресованием изделий на рабочие места.

Определить скорость транспортера, объем незавершенного производства и длительность производственного цикла по следующим данным:

- выпуск в смену 183 ед.;
- − число работников 32 чел.;
- − число резервных рабочих мест 2;
- − число изделий в коробке 3 ед.;
- − число совмещенных операций 6;
- − количество коробок на рабочем месте 2;
- − шаг рабочего места 1,15 м;
- − шаг транспортера 0,7 м;
- − диаметр барабана (звездочки) 0,6 м;
- − средний запас изделия, ед., на пунктах: запуск –  $20$ ; выпуск –  $36$ .

*Задача 4.* Выполнить орграсчет потоков малых серий с транспортером ТМС-1, определить такт, скорость, число работников, длину потока и рабочей части транспортера, количество коробок и карточек адресования, объем незавершенного производства и длительность производственного цикла по данным, приведенным в таблице 6.3.

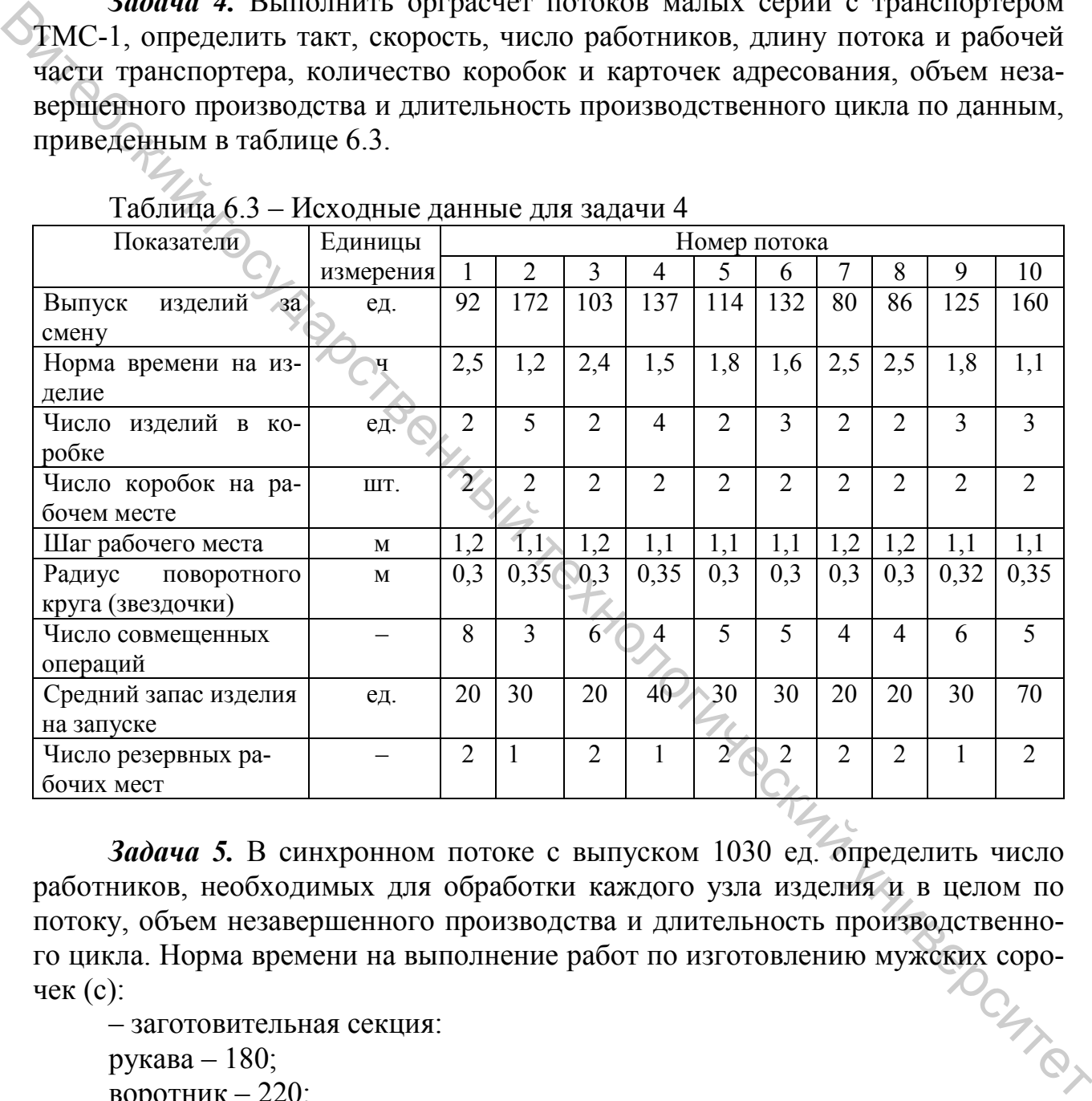

### Таблица 6.3 – Исходные данные для задачи 4

*Задача 5.* В синхронном потоке с выпуском 1030 ед. определить число работников, необходимых для обработки каждого узла изделия и в целом по потоку, объем незавершенного производства и длительность производственного цикла. Норма времени на выполнение работ по изготовлению мужских сорочек (с):<br>- заготовительная секция: чек (с):

– заготовительная секция: рукава – 180; воротник – 220; манжеты  $-120$ ; полочки – 90; спинка  $-60$ ; – монтажная секция – 720; – отделочная секция – 180.

На каждом рабочем месте находится в среднем 1,5 пачки изделий (в пачке 30 ед.). Задел между секциями – 240 ед., на запуск – 200 ед., на пункт приемки – 150 ед.

*Задача 6.* В синхронном потоке выпускаются мужские сорочки для школьников (трех фасонов). Запуск – партиями, изделия всех фасонов изготавливаются на протяжении смены.

Определить число работников, необходимых для обработки каждого узла в каждой секции и в целом по потоку, длительность производственного цикла и объем незавершенного производства. Данные для расчетов приведены в таблице 6.4. На каждом рабочем месте находится в среднем две пачки изделий (в пачке 40 ед.), задел между секциями – 240 ед., на запуске – 300 ед., на пункте приеме готовой продукции – 120 ед.

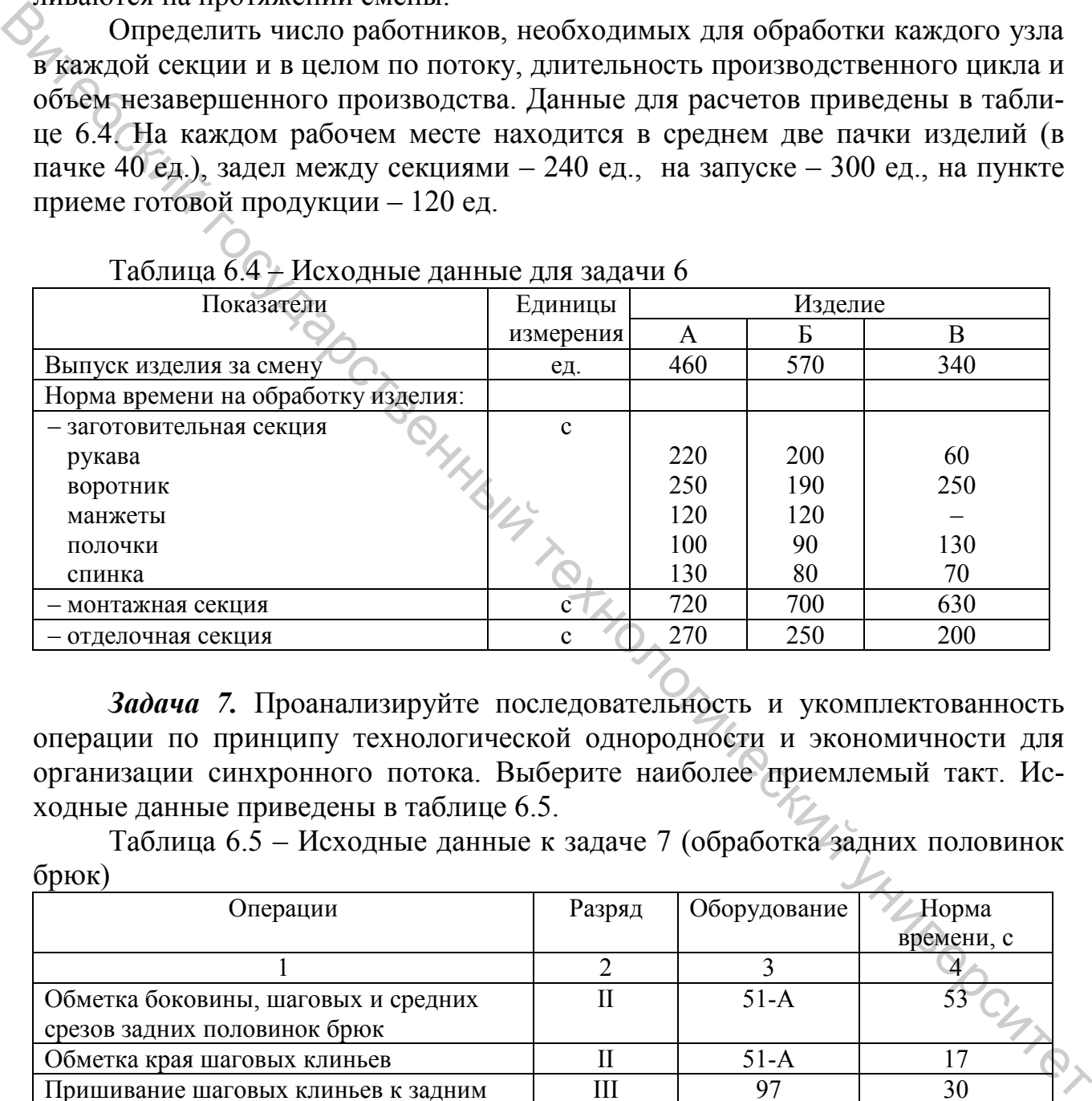

Таблица 6.4 – Исходные данные для задачи 6

*Задача 7.* Проанализируйте последовательность и укомплектованность операции по принципу технологической однородности и экономичности для организации синхронного потока. Выберите наиболее приемлемый такт. Исходные данные приведены в таблице 6.5.

Таблица 6.5 – Исходные данные к задаче 7 (обработка задних половинок брюк)

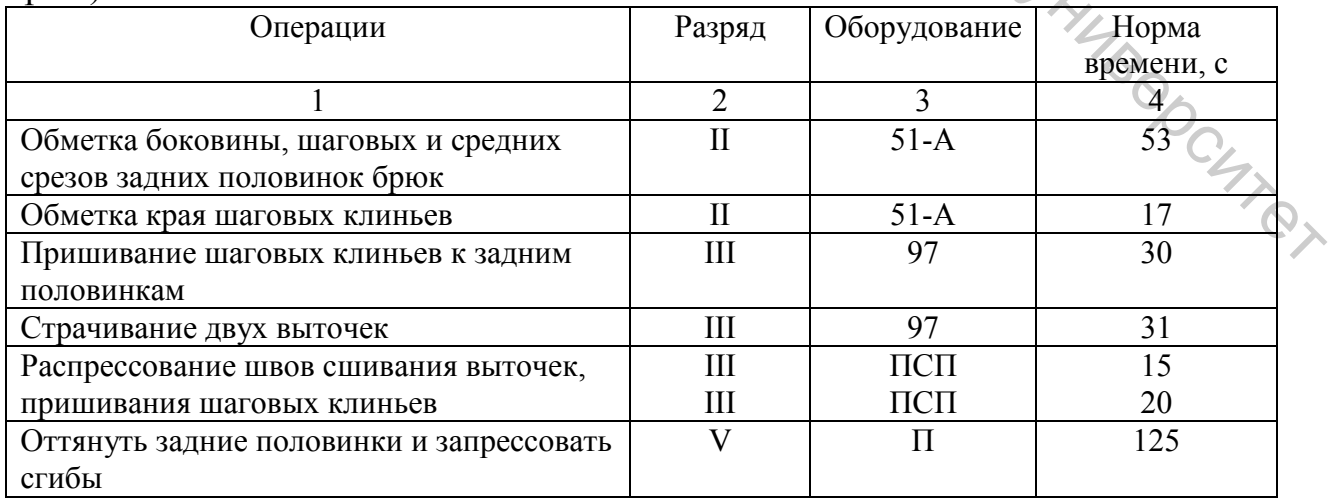

Окончание таблицы 6.5

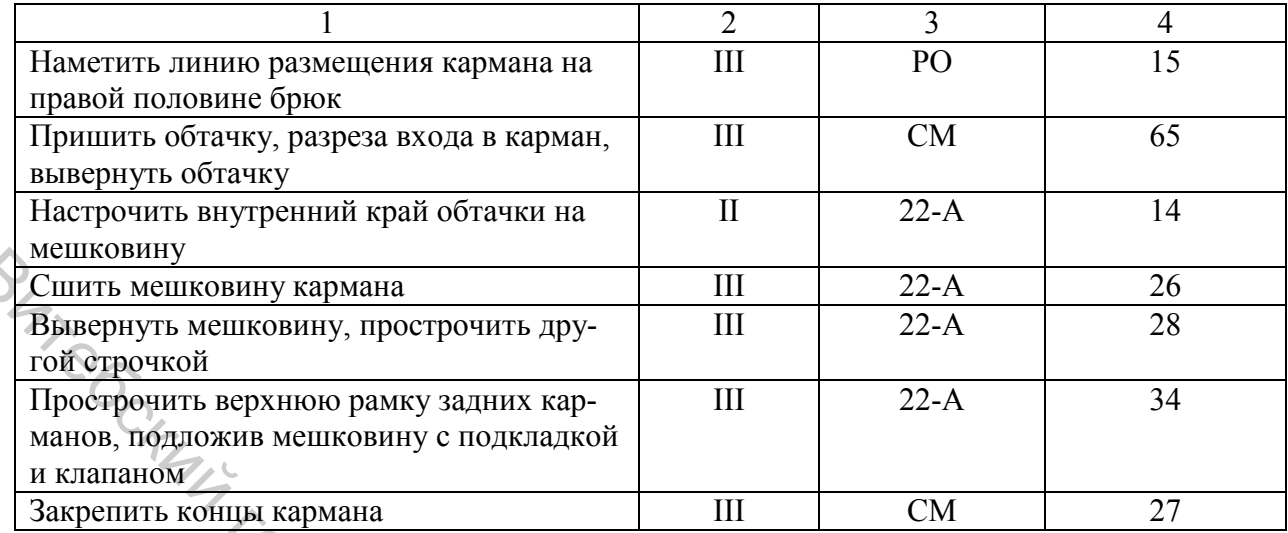

Рассчитать число работников по операциям, сменное задание, определить такт (с):

I секция: обработка мелких деталей – 520; обработка задних половинок брюк – 500; обработка передних половинок брюк – 270. II секция: 1-я линия – 830; 2-я линия – 1050. III секция – 648. Общая трудоемкость – 3818. 1-я линия<br>2-я линия – 1050.<br><u>III секция – 648.</u><br>Общая трудоемкость – 3818.<br>Период функционирования ( $\Pi_{\phi}$ ) – 28800.

*Задача 8.* Выполнить орграсчет всех секций потока, в котором используются такие формы организации производства: в заготовительной секции – синхронный поток, в монтажной секции – конвейерный поток с вертикальнозамкнутым ленточным транспортером, в отделочной секции – конвейерный поток с подвесным горизонтально-замкнутым цепным транспортером. В потоке обрабатываются мужские сорочки. Способ запуска – циклический, в смену – 1140 ед. Средняя норма времени на обработку и параметры потоков следующие: NEU MENTION NEW ARREST THE MOREOVER CONTROL CONTROL CONTROL CONTROL CONTROL AND THE CONTROL CONTROL CONTROL CONTROL CONTROL CONTROL CONTROL CONTROL CONTROL CONTROL CONTROL CONTROL CONTROL CONTROL CONTROL CONTROL CONTROL

Заготовительная секция:

спинка – 70 с; перед – 120 с; рукава – 200 с; манжеты – 140 с; воротник – 250 с. Монтажная секция – 800 с. Отделочная секция – 290 с. Шаг конвейера:

в монтажной секции – 0,45 м; в отделочной секции – 0,28 м. Шаг рабочего места: в монтажной секции – 1,1 м; в отделочной секции – 1,6 м. Число работников на операциях, выполняемых со смещением: в монтажной секции – 6; в отделочной секции – 8. Число ячеек в серии – 12. Диаметр барабана транспортера (звездочки): в монтажной секции – 0,3 м; в отделочной секции – 0,5 м. Запасы: крой на запуск – 400 ед.; изделий на рабочих местах в заготовительной секции (в пачке – 30 ед.) – по 1,5 пачки; между I и II секцией - 300 ед.; между II и III секцией – 100 ед.; на пункте приемки готовой продукции – 200 ед. Януки.<br>Виниверский университет<br>Ский университет

# **СПИСОК РЕКОМЕНДУЕМОЙ ЛИТЕРАТУРЫ**

1. Скворцов, В. А. Организация производства на предприятиях легкой промышленности : учебное пособие для студентов учреждений высшего образования по спец. «Экономика и организация производства (легкая промышленность)» / В. А. Скворцов, С. М. Снетков. – Витебск : УО «ВГТУ», 2016. – 344 с.

2. Организация производства на предприятиях легкой промышленности : учебное пособие / В. А. Скворцов. – Витебск : УО «ВГТУ», 2007. – 210 с.

3. Современные проблемы организации производства, труда и управления на предприятиях легкой промышленности Республики Беларусь / Е. В. Ванкевич [и др.]; под науч. ред. Е. В. Ванкевич, В. А. Скворцова. – Витебск : УО «ВГТУ», 2010. – 284 с.

4. Быховский, Е. Б. Совершенствование организации потоков сборки обуви / Е. Б. Быховский, В. А., Скворцов, В. А. Овчинников. – Москва : Легкая индустрия, 1983. – 137 с.

5. Новицкий, Н. И. Организация и планирование производства / Н. И. Новицкий. – Минск : ООО «Новое знание», 2004. – 256 с.

6. Феденя, А. К. Организация производства и управление предприятием / А. К. Феденя. – Минск : ТетраСистемс, 2004. – 192 с. San.<br>Christian Text Indianapolis Christian Strategy Учебное издание

# **ОРГАНИЗАЦИЯ ПРОИЗВОДСТВА**

Методические указания к практическим занятиям

Составители: Скворцов Виктор Александрович Сысоев Иван Павлович

Редактор *Т.А. Осипова* Корректор *А.В. Пухальская* Компьютерная верстка *Н.В. Красева*

Подписано к печати <u>05.03.2019.</u> Формат  $\underline{60x90}$   $\frac{1}{16}$ . Усл. печ. листов 3,25. Уч.-изд. листов 4,3. Тираж 46 экз. Заказ № 102.

Учреждение образования «Витебский государственный технологический университет» 210038, г. Витебск, Московский пр., 72. Отпечатано на ризографе учреждения образования «Витебский государственный технологический университет». Свидетельство о государственной регистрации издателя, изготовителя, распространителя печатных изданий № 1/172 от 12 февраля 2014 г. Свидетельство о государственной регистрации издателя, изготовителя, распространителя печатных изданий № 3/1497 от 30 мая 2017 г.  $\frac{S_{\text{max}}}{S_{\text{max}}}\n$  Скворнов Витегор Аль.<br>
Скворнов Витегор Аль.<br>
Скворе Инан Павлов.<br>
Редактор Г.Я. Основа<br>
Коррествр А.В. Израемская<br>
Коррествр А.В. Израемская или в Крударский И.В. Красева<br>
Подписано к псчати 05.03